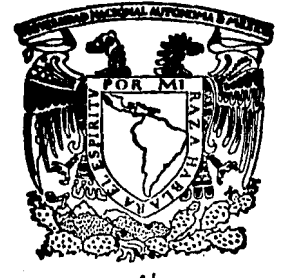

# Universidad Nacional Autónoma de México

## FACULTAD DE INGENIERIA

## DISEÑO DE UNA INTERFAZ Y DEL SOFTWARE PARA EL CONTROL DE UN MANIPULADOR MECANICO CON TRES GRADOS DE LIBERTAD

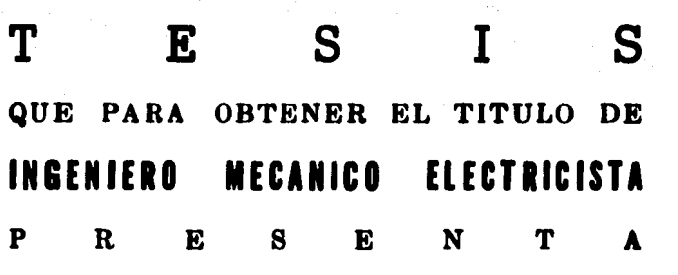

## MARIA EUGENIA PEREZ FONS

Director de Tesis lng. Rodolfo Peters Investigador del Instituto de Ingenierfa

MEXICO, D. F. 1985

105<br>2 gun

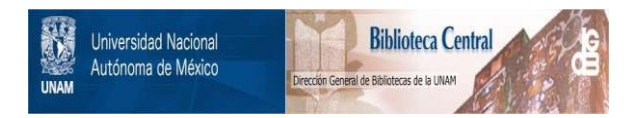

## **UNAM – Dirección General de Bibliotecas Tesis Digitales Restricciones de uso**

## **DERECHOS RESERVADOS © PROHIBIDA SU REPRODUCCIÓN TOTAL O PARCIAL**

Todo el material contenido en esta tesis está protegido por la Ley Federal del Derecho de Autor (LFDA) de los Estados Unidos Mexicanos (México).

El uso de imágenes, fragmentos de videos, y demás material que sea objeto de protección de los derechos de autor, será exclusivamente para fines educativos e informativos y deberá citar la fuente donde la obtuvo mencionando el autor o autores. Cualquier uso distinto como el lucro, reproducción, edición o modificación, será perseguido y sancionado por el respectivo titular de los Derechos de Autor.

# INDICE

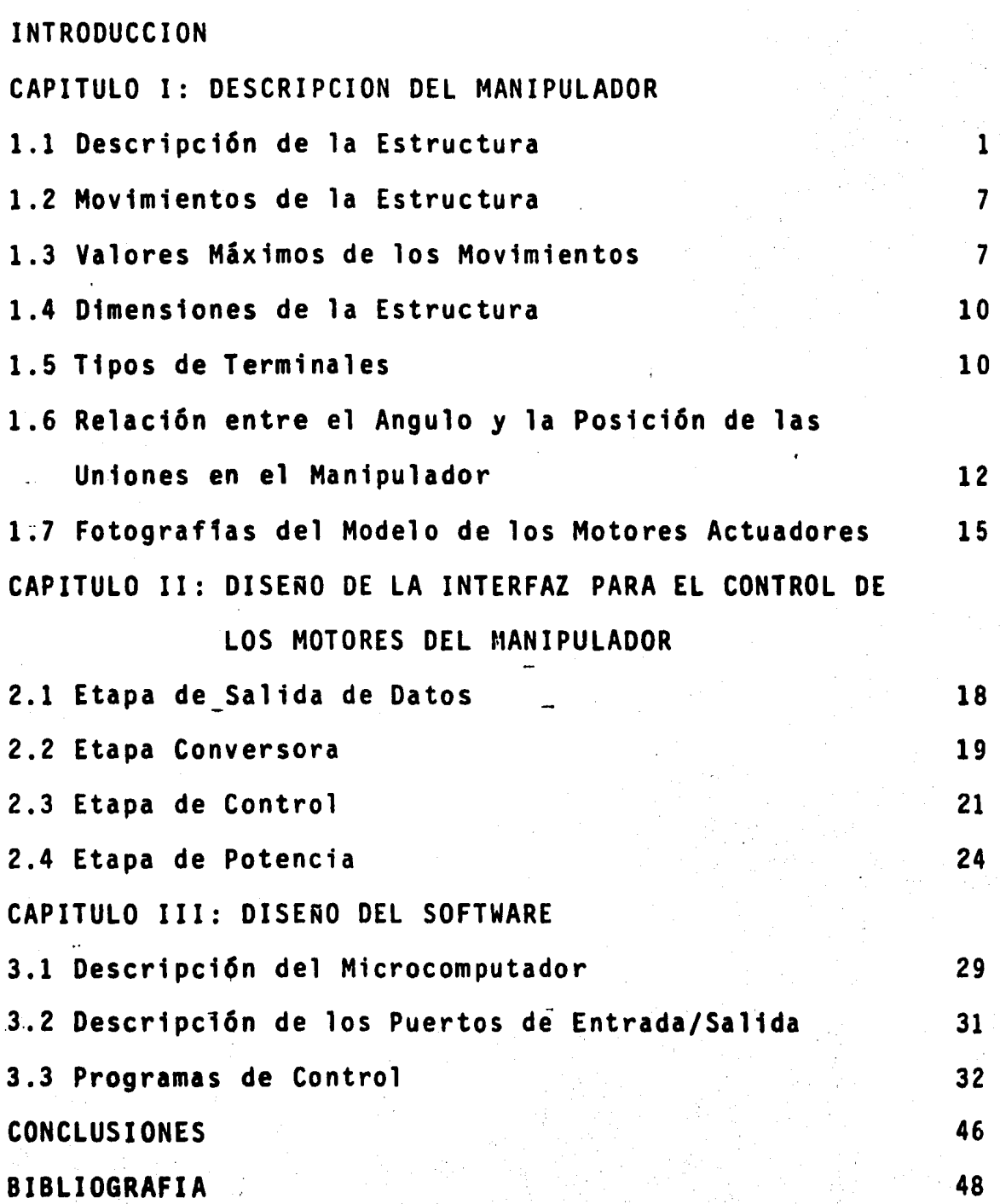

 $\frac{1}{2}$  . We

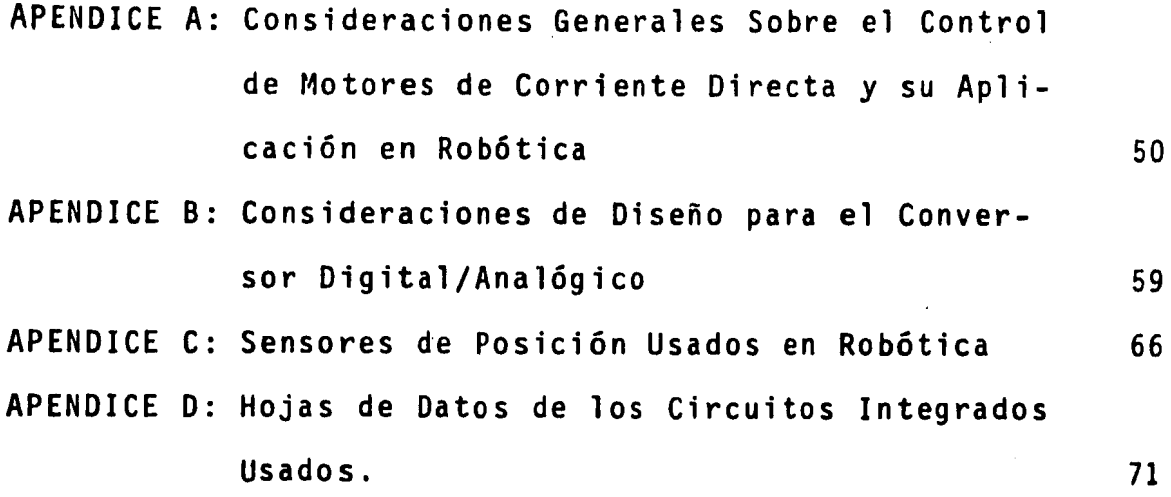

医金属 医皮肤囊瘤

V

## INTRODUCCION

En este trabajo se desarrollan programas que nos ayudan a con trolar el giro de tres motores de corriente directa. Los cua les posicionan las uniones en una estructura metálica que simula un brazo. Estos motores estan conectados a una interfaz de acoplamiento cuyo diseño también se incluye. El manipula dor fue pensado para que efectuase tareas de translado de ma terial y herramientas y con ese objetivo en mente el trabajo se desarrolla de la siguiente manera:

:~

En el capítulo 1 se propone una estructura que, aunque ideal, esta claramente definida, se especifican las partes que la componen, los movimientos que efectúa y se sugiere usar una terminal magnética encargada de tomar el material ó la herra mienta que tendrá que transportar el manipulador. En el capítulo 11 se describe el diseño de la interfaz de acoplamien to por etapas desde'que salen los datos del microcomputador hasta la etapa de potencia del motor, trata también el procedimiento de construcción del circuito y nos remite al apén dice B donde se habla de las consideraciones de diseño para el conversor digital-analógico, incluye también el diagrama general del sistema además de' una lista de componentes.

;,·-'..:· .. .. ~.' -'. ··.:''

En el capítulo 111,"diseño del software", se da una breve des cripción del microcomputador empleado y se indican las direc ciones en memoria de los puertos de entrada-salida así como sus funciones, al final se listan los programas que posicionan los motores de la estructura. Para terminar se dan las conclu ciones y la bibliografía. Los apéndices son importantes co mo complemento del trabajo por lo que se pide al lector se remita a ellos cada vez que se haga referencia. En el apéndice A ·se desarrollan ecuaciones de control para un motor de corriente directa ideal donde se toman en consideración algu nas variables de este. En el apéndice B se dan las consideraciones de diseño para el conversor digital-analógico. En el apéndice C se describen los sensores más usados en rob6ti ca y se explica el principio del servomecanismo *y* en el apén dice O se incluyen las hojas de datos de los circuitos integrados usados.

VII

## CAPITULO 1

 $\mathbf{L}$ 

## DESCRIPCION DEL MANIPULADOR

En este capitulo se da una visión general del manipulador me cánico. Se definen las partes que lo componen, sus movimien tos y se dan dimensiones. Cabe aclarar que el diseno que se describe es te6rico y que no se construy6 el prototipo debido a limitaciones económicas y de tiempo. Al final se muestran fotografías de un modelo que se construyó para probar los mo tores actuadores.

## 1.1 Descripción de la Estructura

La estructura esta formada por una base fija y tres segmentos móviles que unidos forman un brazo. Estos segmentos están uni dos en serie y en cada un16n se localiza un pequeno motor de corriente directa. Para que este motor sea capaz de mover el

brazo a pesar de su tamaño, tiene una reducción de 1:100.

En la figura 1.1.1 se muestra el motor # 1 en la unión que llamamos codo, el Motor # 2 se encuentra dentro de la base y el Motor  $#$  3 da movimiento a la terminal. Estos tres movimientos dan lugar a tres grados de libertad. Dichos movimien tos permiten posicionar la estructura en cualquier punto so bre una línea recta horizontal, que empieza en un extremo de la base y se extiende hasta 40 cm de distancia, pasando por el punto medio que queda a 20 cm. Entre mayor sea el número de grados de libertad más mobilidad tendrá la estructura. Los movimientos anteriormente descritos se representan en las fi guras 1.3.1, 1.3.2, 1.3.3, que muestran las posiciones extremas de manipulador.

Para la construcción de la estructura se sugiere que los miem bros del brazo sean huecos y construidos de aluminio para ali gerar el peso y disminuir el momento de inercia que aparece cuando la estructura translada material de un lugar a otro. Esta consideración es importante y debe tomarse en cuenta para el diseño de la estructura. En este diseño, se propone que los motores se coloquen en las uniones ya que la estructura para nuestros propósitos es puramente ideal, pero en la práctica no es conveniente porque se aumenta considerablemente el peso y el momento de inercia en las uniones afectando los pun tos más críticos de la estructura. Para resolver este proble ma se pueden colocar los motores en la base y transmitirles movimientos por medio de un cable flexible o cadenas y poleas o cremalleras. El inconveniente de esta solución es que varias uniones intervienen en el movimiento resultante y por lo tanto el movimiento en una unión podría resultar en un mo vimiento no deseado en otra. Estos movimientos pueden ser compensados en software pero para evitar que éste se complique es mejor preveer cuidadosamente estas interacciones. En la fig 1.1.2 se muestra una estructura con los motores dispues

2

' ·,,

#### tos en la base.

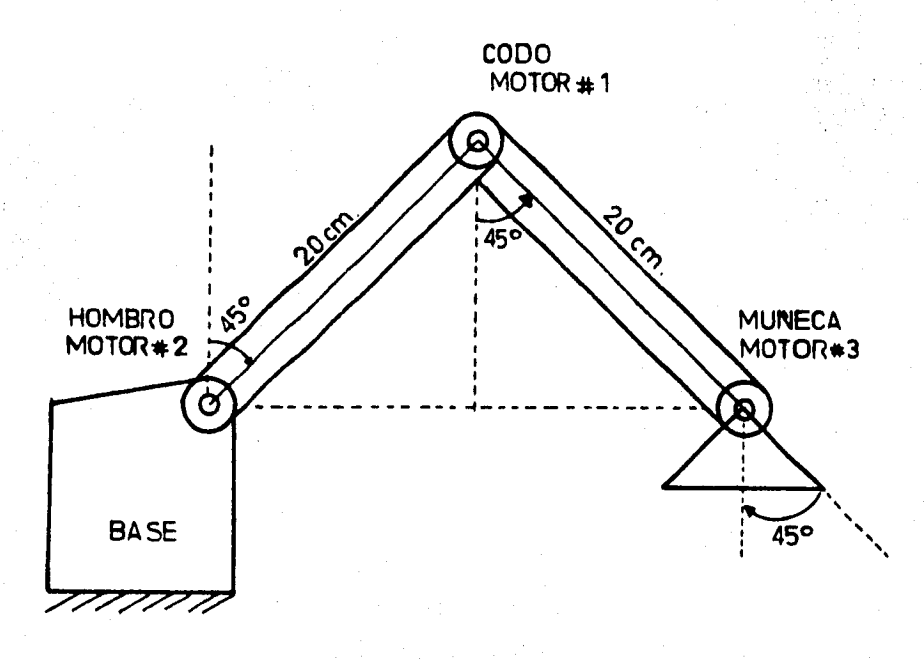

Fig 1.1.1 Diagrama de la estructura<br>con los motores en las uniones

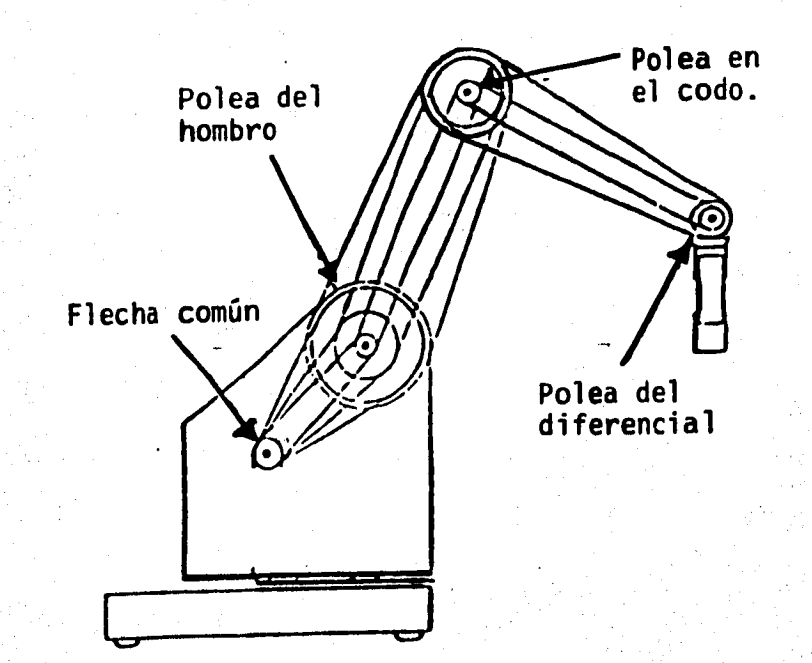

Fig 1.1.2 Diagrama de la estructura<br>con los motores en la base.

 $\overline{3}$ 

化光谱器 医骨质过敏器 医高原性运动

Como se mencionó anteriormente, en el diseño que se propone aquí los motores se localizan en las uniones despreciando su peso y por consiguiente el momento de inercia asociado a éste. Se puede despreciar ese efecto en la estructura debido a que se tiene un movimiento rectilíneo, carga limitada a pie zas pequeñas y suficiente potencia en cada motor. Pero prin cipalmente se considera que se puede compensar el momento de inercia de la estructura (incluyendo, motores y carga) con el "par" que entrega el motor, aún en el caso más crítico, cuando el brazo está totalmente extendido (que es donde aparece el momento de inercia mayor) y con carga máxima (500 g) que es cuando el motor # 2 hombro (colocado en la base) tiene que funcionar a su máxima capacidad para contrarrestar el momento de inercia producido.

A continuación se hace un cálculo aproximado de la potencia del motor para justificar el por qué de tal decisión:

Potencia sin carga

Corriente del motor sin carga =  $100$  mA Potencia = 12 V x 100 mA = 1.2 W Eficiencia del motor =  $50\%$ Eficiencia de la reducción = 90 %  $1.2 \times 0.5 = 0.6$  W (600mW)  $0.9 \times 0.6 = 0.54$ (540 mW} Considerando que la reducción en el motor es de 1:100

Potencia de salida en la  $f$  $J$ echa sin carga = 0.540 x 100 = 52 W

. .  $\sim$ 

## Potencia con carga

Corriente del motor con carga = 500 mA Potencia = 12 V  $\times$  500 mA = 6.0 W Eficiencia del motor =  $50\%$ Eficiencia de la reducción = 90% Reducción del motor =  $1:100$ Potencia de salida en la Flecha con carga =  $2.7 \times 100 = 270$  W

6.0  $\times$  0.5 = 3.0 W  $3.0 \times 0.9 = 2.7$  W

Para hacer el cálculo del momento de inercia que tiene que so portar la estructura se deben considerar todas las fuerzas que intervienen. Estas fuerzas son el peso de los motores, que es de 300 g. c/u,el peso de la terminal magnética 150 g, el peso del brazo y del antebrazo,considerados aquí como cargas distribuida,de 2 Kg en e/miembro, además de la carga útil que se limitó en este diseño a 500 g. La fig 1.1.3 muestra el diagrama de fuerzas.

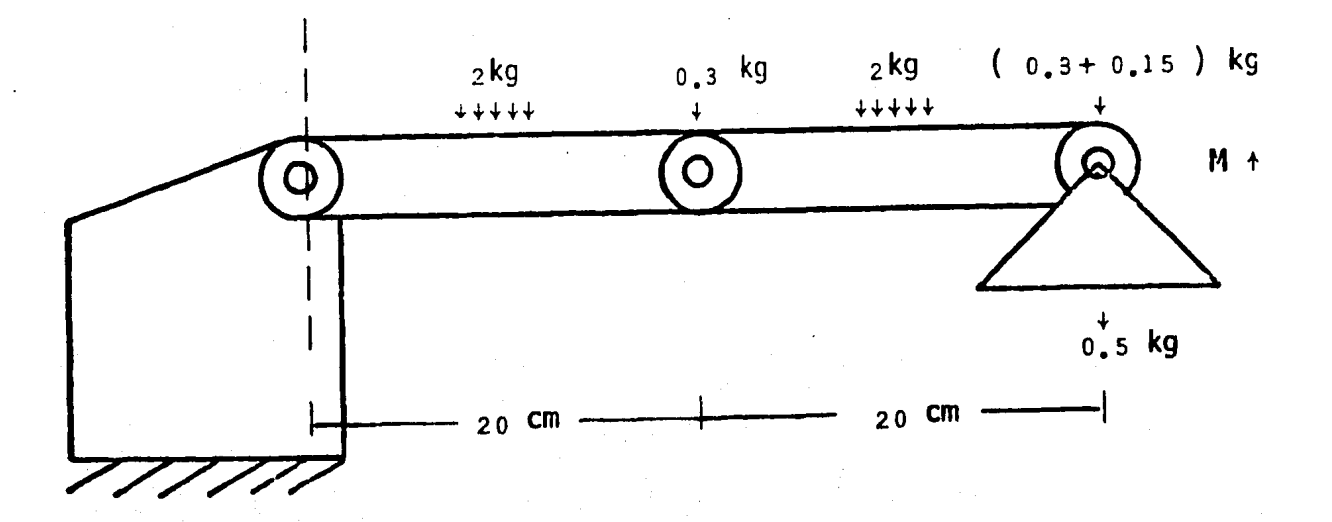

Fig 1.1.3 Cálculo del momento de inercia cuando el brazo se encuentra totalmente extendido y con carga máxima.

La ecuación para calcular el momento de inercia queda

 $M = (2) (0.2) + (0.3) (0.2) + (2) (0.4)' + (0.3 + 0.15) (0.4)$ Peso brazo Mutor # 1 Peso antebrazo Motor # 3 y terminal

 $(0.5)$   $(0.4)$  = 1.64 = 2 Kg-m carga útil

De la ecuación resulta que necesitamos un T > 2Kg-m para con trarestar el momento de inercia producido por la estructura. Transformando este par a potencia se tiene:

$$
P = \frac{T}{t}
$$
  

$$
P = 2 Kg - m \times \frac{1}{seg}
$$

O sea la potencia es el par sobre unidad de tiempo (en nuestro caso 1 seg) usando la siguiente conversión el cálculo re sulta:

1 Watt = 0.102 Kg-m seg

 $p = 2$   $\frac{Kg-m}{seq}$  x  $\frac{1}{0.102}$  Watts  $P = 19.6 \approx 20$  Watts

Por lo que se concluye que se mecesitan un mínimo de 20 watts para contrarestar el momento de inercia. Calculando el par que nos da el motor para corriente m§xima se tiene:

$$
P = 270 (0.102) = 27.54
$$
  
\n
$$
T = 27.54 \times 1 = 27.54
$$
 Kg-m

Se hace notar que este par excede al par requerido para contrarrestar el momento de inercia 14 veces, lo que confirma lo acertado de la decisión. El análisis para la estructura,considerando la relación entre par y el momento de inercia, se in cluye en el apéndice A. Es importante también señalar que es te diseño no sufre de interacciones ya que el movimiento de cada motor es independiente.

1.2 Movimiento de la Estructura

La estructura cuenta con tres movimientos

- a) Movimiento del codo (motor # 1)
- b) Movimiento del hombro (motor # 2)
- c) Movimiento de la muñeca (motor # 3)

Para una mejor comprensión se sugiere referirse a la figura 1.1.1. Estos movimientos nos limitan a una trayectoria recti línea de tal forma que para lograr alcanzar un objetivo este debe posicionarse al nivel adecuado (representado en la figu ra 1.3.1, 1.3.2, 1.3.3 por una línea punteada).

1 . 3 Valores Máximos de los Movimientos.

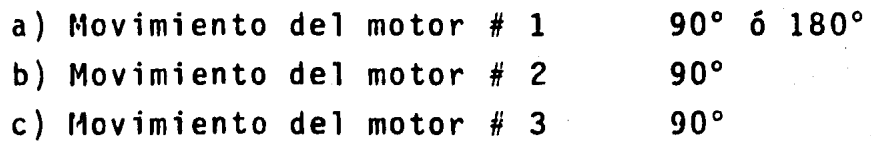

El mecanismo propuesto realiza su movimiento rectilineo, basado en el movimiento angular de cada motor, asi,si se desea lograr un desplazamiento de 20 cm, el motor # 1 debe efectuar un giro de 60° el motor # 2 un giro de 30º.

Para propósitos de diseño se fijaron los movimientos angulares máximos de cada motor en 90 $^{\circ}$ , con excepción del motor # 1 que puede adoptar dos valores de acuerdo a su referencia. El movimiento angular del motor # 1 será 90º cuando se tome como referencia la base y será de 180º cuando la referencia se toma en el mismo motor  $# 1$ .

Posiciones extremas del manipulador

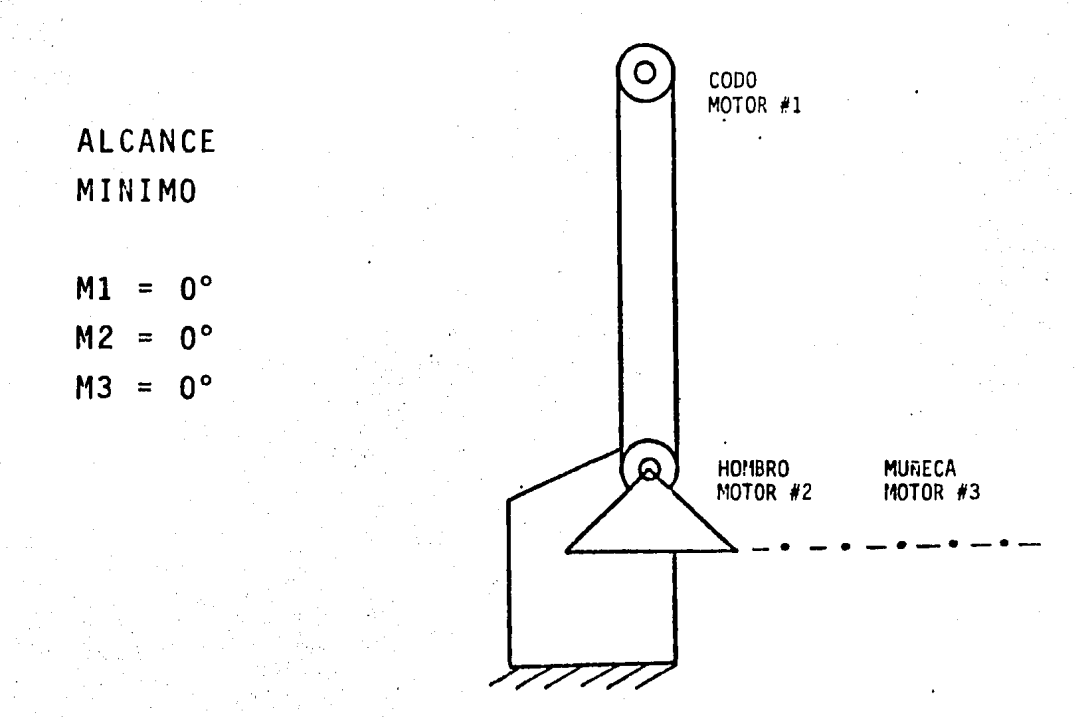

Fig 1.3.l Punto de desplazamiento cero ó punto de descanso, no hay movimiento en ningún motor.

 $\mathbf{B}$ 

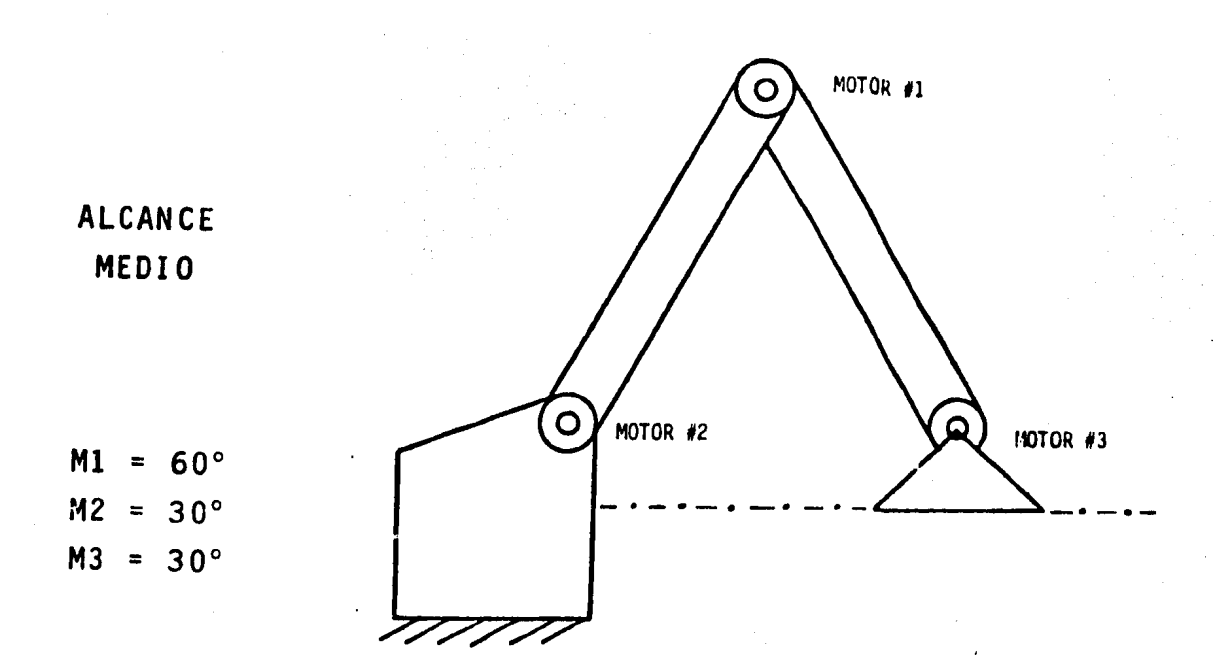

Fig 1.3.2 Punto medio, los tres motores<br>se movieron 30° 60° y 30″. [El movimien]<br>to es individual en las la to es individual en los 3 motores.

ALCANCE MAXI~O

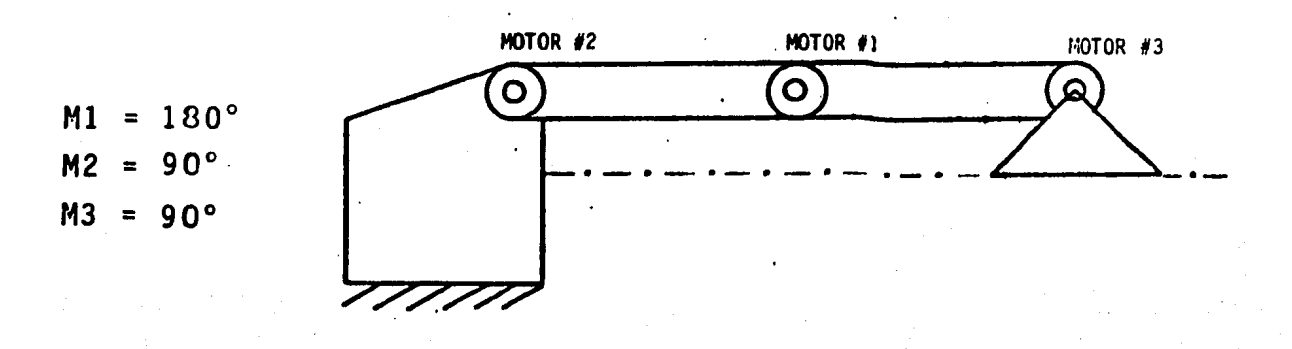

Fig 1.3.3 Desplazamiento máximo, los mo tores hacen su recorrido completo, aquT también el movimiento es individual.

En el capítulo 3 (diseño del software) se muestra una tabla con los valores de desplazamiento en cm y la relación de des plazamiento en grados para el giro de los motores en la estructura.

1.4 Dimensiones de la Estructura

La estructura guarda una relación geométrica con el movimiento angular de las uniones, de ahí que sea necesario especificar con precisión las dimensiones de la misma. Para nuestro diseño las dimensiones se sugiere guarden la siguiente proporción (es importante guardar la relación en la longitud de los segmentos del antebrazo y brazo ya que la tabla de aplicación se hizo en base a esas medidas).

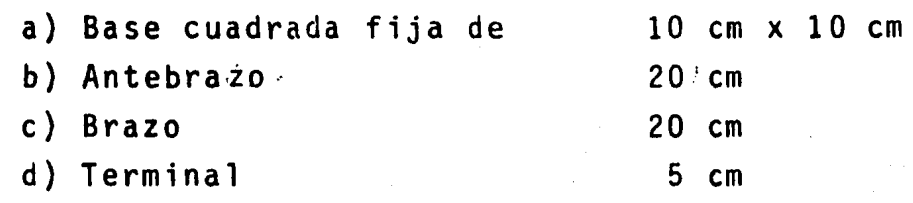

### 1 . 5 Tipos de Terminales

En los robots industriales más complejos, se emplean varios tipos de terminales que van desde la terminal magnética hasta las terminales hidráulicas y neumáticas, pasando por la termi nal de: tipo diferencial como la que muestra la fig 1.5.1. Pa ra poder manejar esta terminal se necesitan dos grados de libertad adicionales o sea 2 motores más que serían los encarga dos de 1) mover el diferencial para tener un movimiento arriba, abajo y en círculo y 2) mover un resorte por medio de un cable que es el que proporciona la fuerza de agarre en la pin za. Esta estructura tiene 5 grados de libertad y no es fácil de manejar y nos enfrenta con el problema que se describió an teriormente con el movimiento desde la base presentandu además problemas de sincronización.

Como se definió anteriormente, en el diseño de este manipula dor sólo se planteó el problema de posicionar la estructura en un punto determinado y transladar material de un lugar a otro, por lo que se propone el empleo de una terminal de ti po magnético. Para este tipo de terminal el diseñador solo debe tomar en cuenta la permeabilidad magnética del material que se va a transportar, para definir el número de vueltas que requiere el magneto y el flujo de corriente necesario. Esto reduce el problema a posicionar la terminal en un punto adecuado para atraer el material que se desea trasladar.

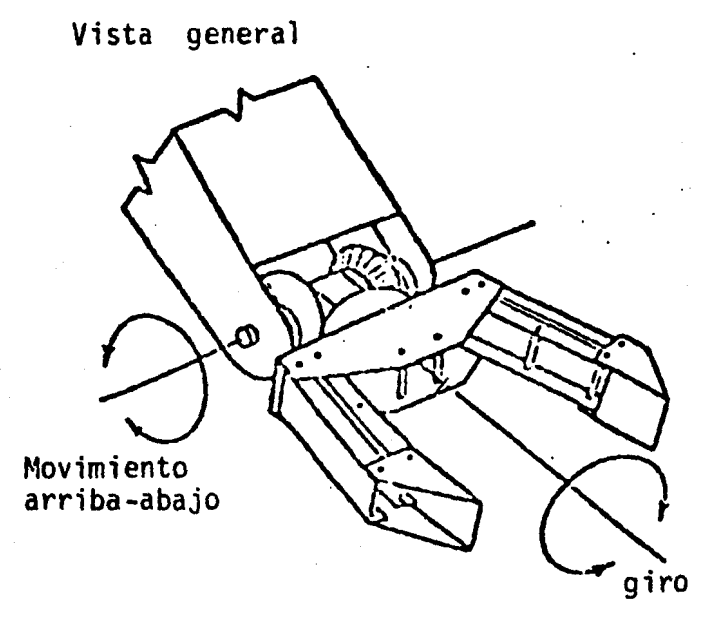

Anguló de giro de la tenaza

Vista frontal

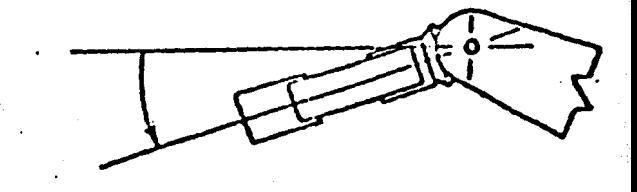

Angulo del movimiento arribaabajo. Vista de lado

1.5.1 Tenaza con sistema diferencial

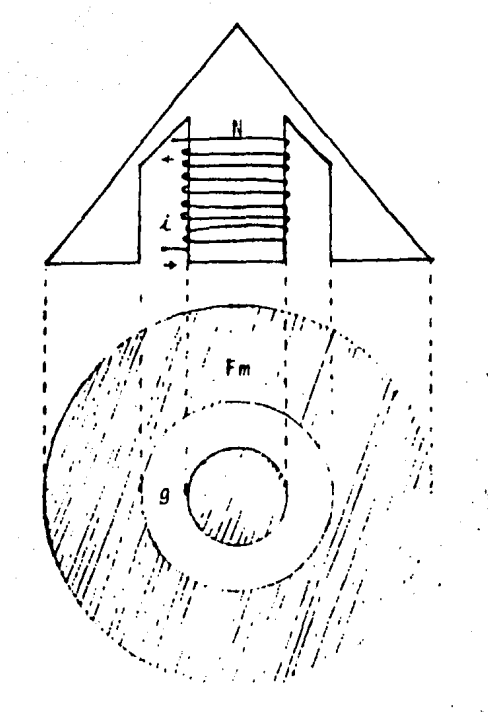

1.5.2 Vista interior de la terminal magnética.

 $1.6$ Relación entre el *Engulo y la Posición* de las Uniones en el Manipulador

Estas son algunas de las relaciones entre el ángulo y la poción de las uniones. Todos los cálculos se hacen usando re laciones trigonométricas simples. La longitud de los segmen tos AD y DC deben permanecer constantes. Las dos últimas fi guras muestran valores para dos casos específicos.

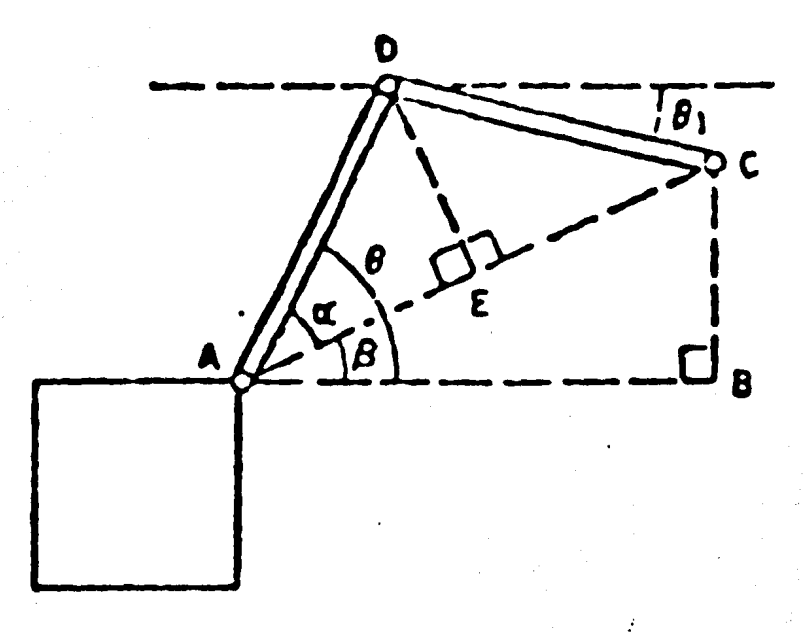

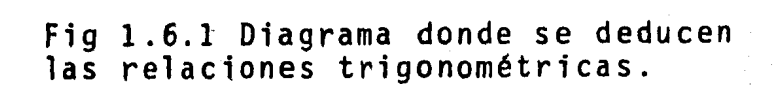

$$
\beta = \tan^{-1} \frac{BC}{AB}
$$
  
\n
$$
AB = \sqrt{(AC)^2 - (BC)^2}
$$
  
\n
$$
DE = \sqrt{(AD)^2 - (AE)^2}
$$
  
\n
$$
\alpha = \tan^{-1} \frac{DE}{AE}
$$
  
\n
$$
\theta = \beta + \alpha
$$
  
\n
$$
\theta_1 = \beta - \alpha
$$

 $\overline{13}$ 

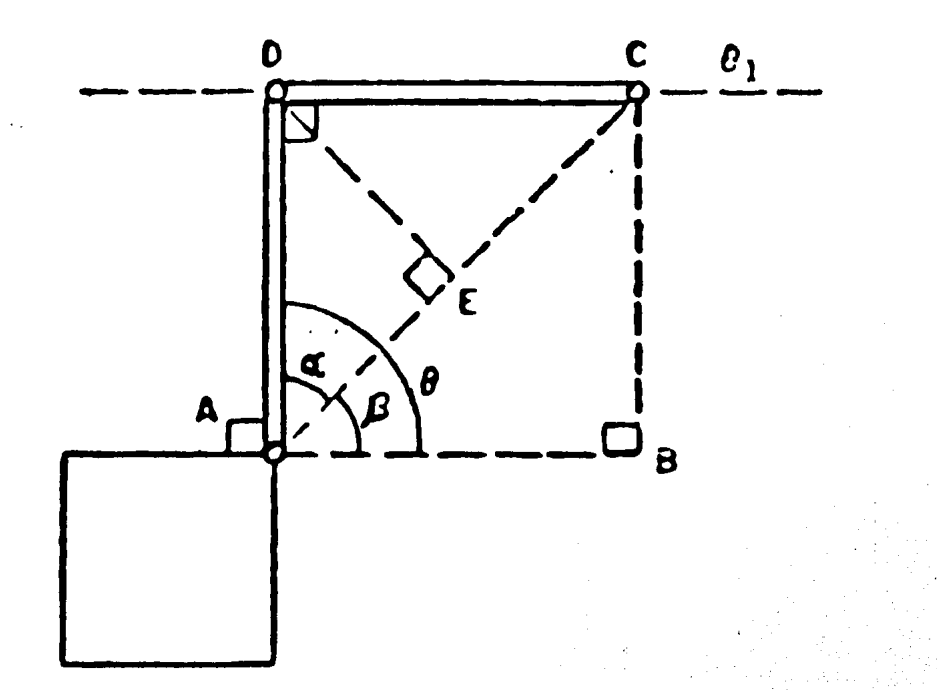

Fig 1.6.2

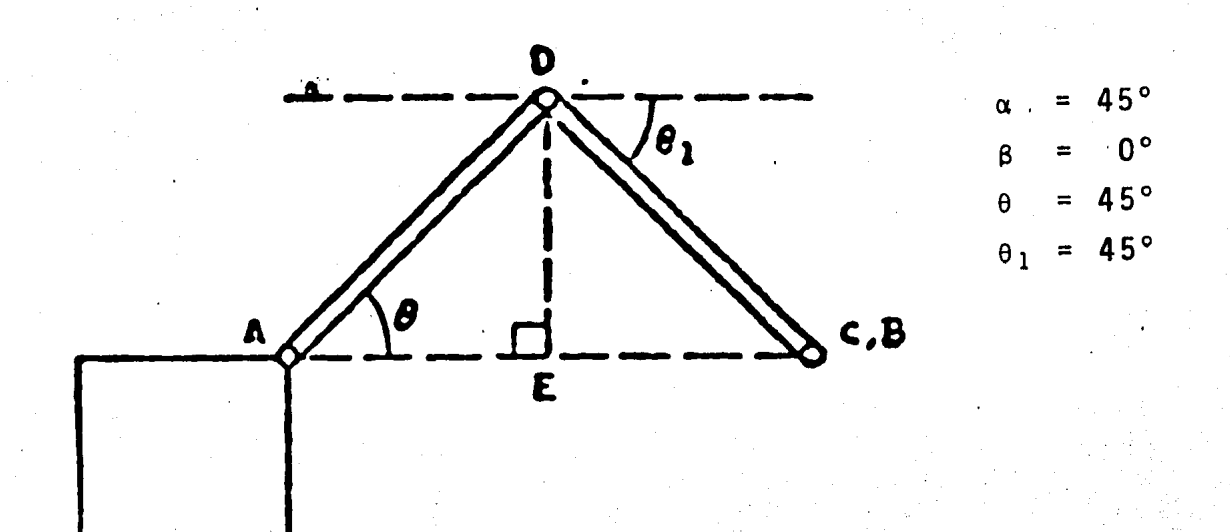

Fig  $1.6.3$ 

 $45^{\circ}$ 

45°

 $90°$ 

 $0^{\circ}$ 

 $\equiv$ 

 $\equiv$ 

 $\equiv$ 

 $\beta$ 

 $\pmb{\alpha}$ 

 $\pmb{\theta}$ 

 $\theta_1$  $\equiv$ 

De esta forma conociendo el ángulo de un segmento con respecto a su unión se puede saber la posición de la terminal.

1.7 Fotograffas del Modelo de los Motores Actuadores.

En esta secci6n se muestran las fotografías del modelo que se construy6 para determinar las caracteristicas principales de los motores. El modelo incluye además del motor, la reducción <sup>y</sup>el potenc16metro que permite realizar el control de posic16n.

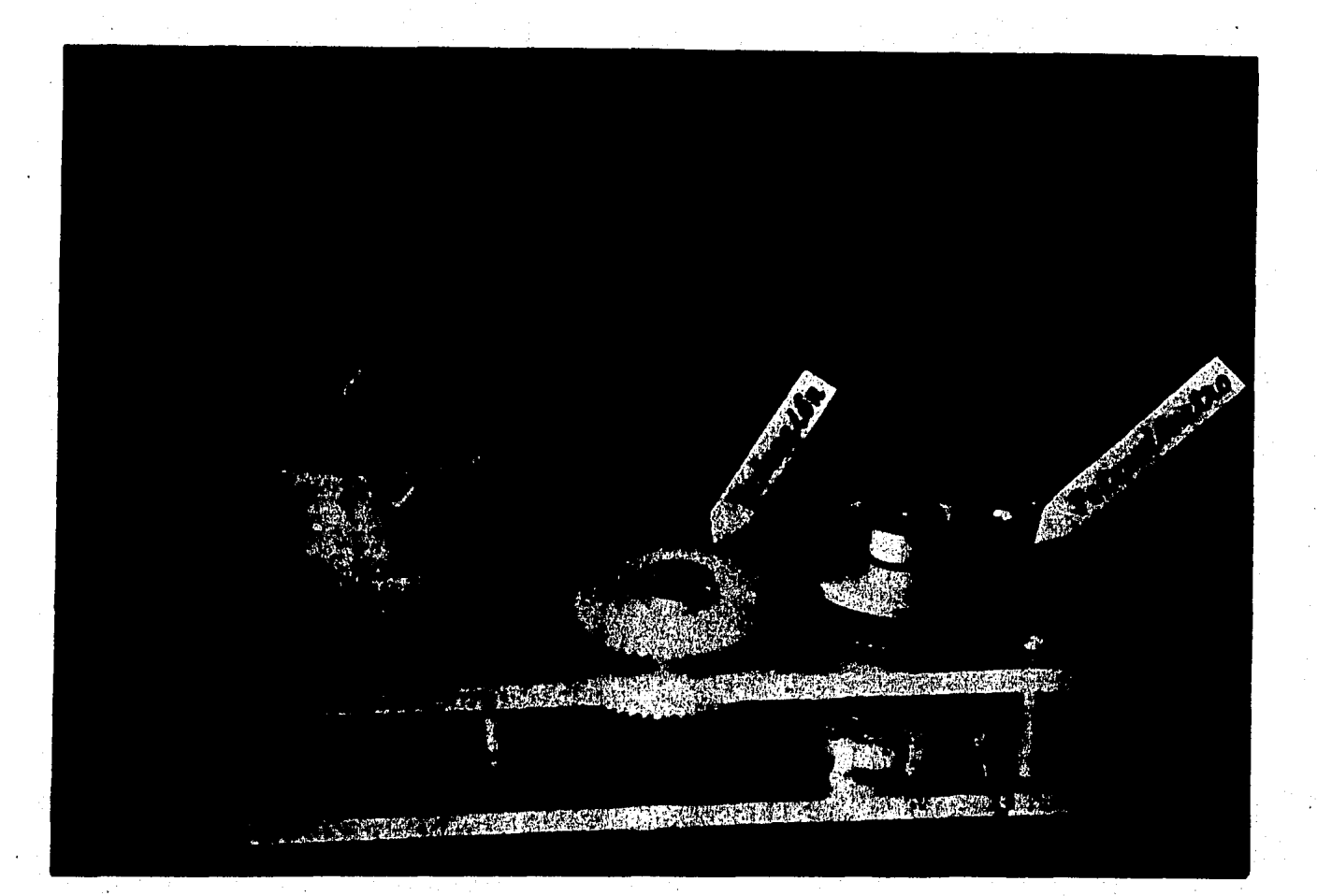

Foto 1

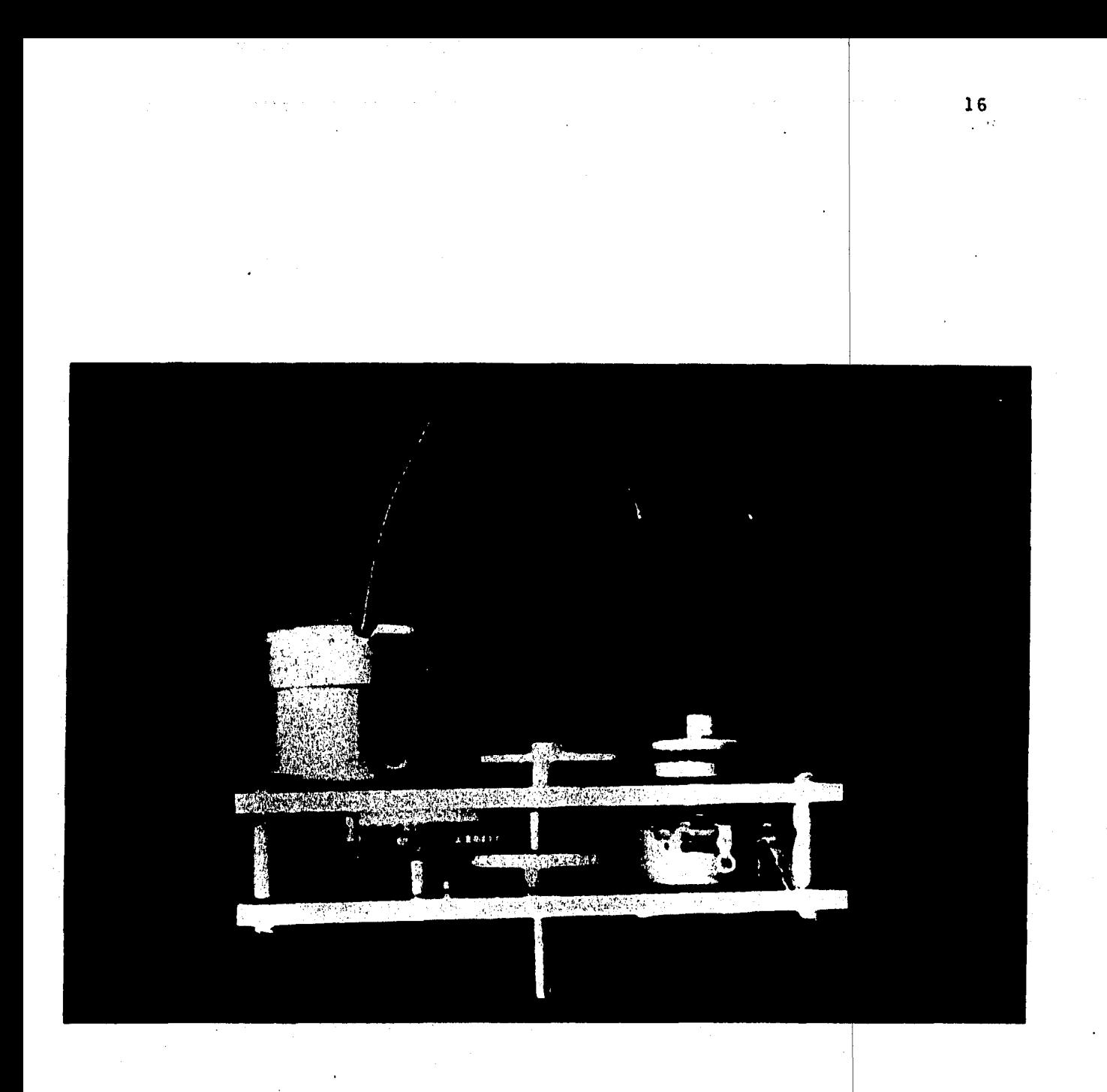

Foto 2 Detalle de los engranes que intervienen en la reducción.

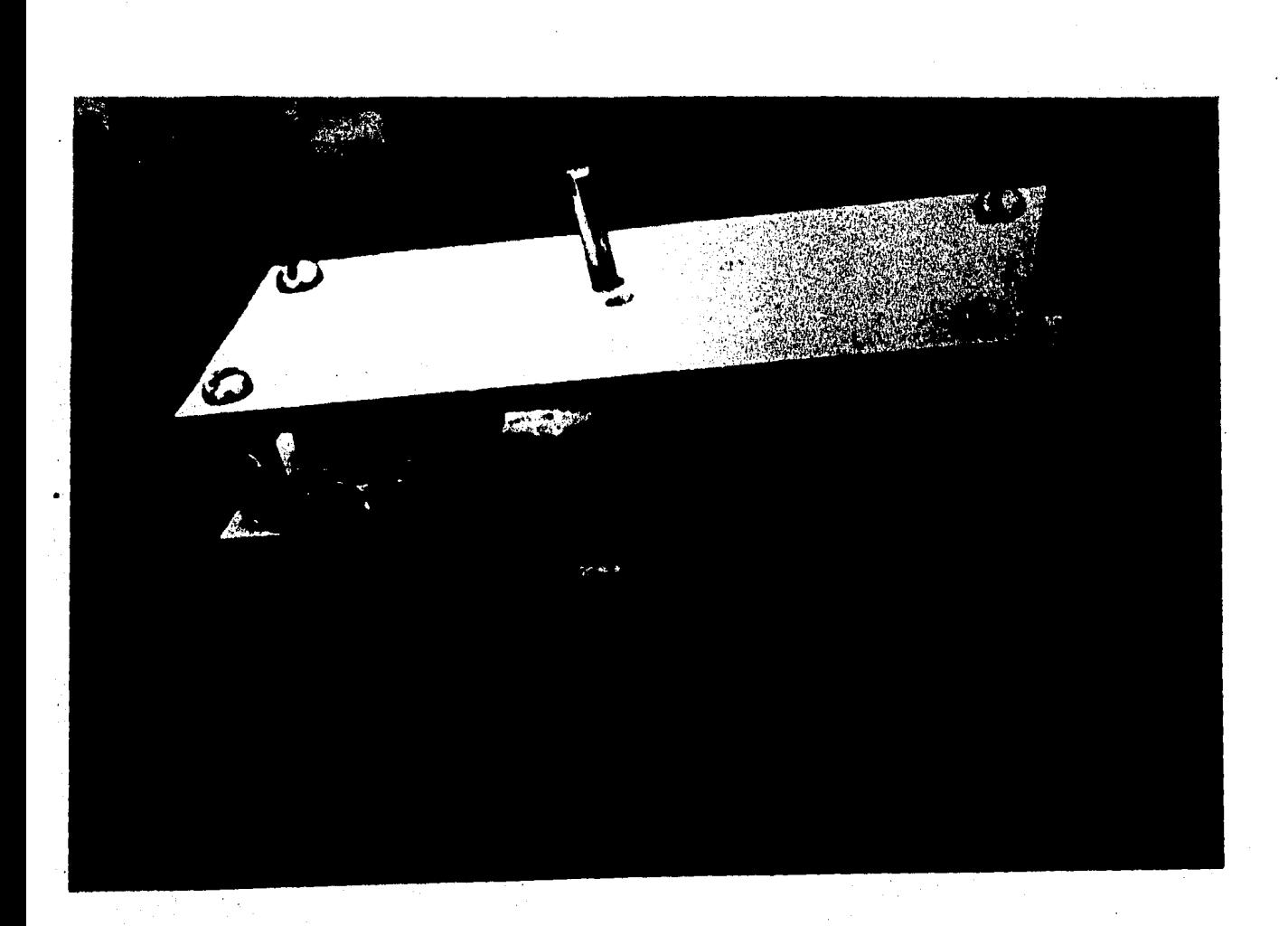

Foto 3 Flecha encargada de mover las uniones en el manipulador.

. .

### CAPITULO II

18

DISEÑO DE LA INTERFAZ PARA EL CONTROL DE LOS MOTORES DEL MA NIPULADOR.

La interfaz permite que los motores, engranes y cremalleras se muevan de acuerdo a las órdenes dadas por el microcomputa dor para proporcionar a la estructura el movimiento deseado. En este capftulo se explica como actuan los datos sobre el circuito interfaz de acoplamiento. En la ültima parte del capítulo se presenta un diagrama general que abarca al siste ma en su totalidad. Para facilitar esta explicación se des cribe el funcionamiento de un solo motor.

2.1 Etapa de Salida de Datos

El microcomputador AIM-65 cuenta con dos puertos de 8 bits cada uno disponibles al usuario por medio de un conector. Es tos puertos pueden ser usados como entradas o salidas, según se necesite, la única diferencia entre ellos es que el puer-

to B (PB) tiene capacidad para prender leds o manejar releva dores mientras que el puerto A (PA) no la tiene. Por lo tan to se escogió el PB como puerto de salida de datos para poder conectarle la carga sin necesidad de intercalar un driver. En este PB se utilizan las ocho salidas disponibles y van co nectadas directamente a la entrada del conversor. Del PA se utilizan como salida tres bits para habilitar los relojes de los tres  $\text{Latches}^*$ .

2.2 Etapa Conversora

En esta etapa recibimos los datos del puerto de salida del mi crocomputador en un latch de ocho bits que retiene la información hasta que el conversor este listo para recibir nuevos datos. Los voltajes que llegan al conversor son de SV y OV que corresponden a los niveles lógicos de "unos" y "ceros" respectivamente.

El conversor está construido con elementos discretos, resistencias de valores comerciales con 10 % de tolerancia y 1/4 Watt de potencia, emplea también amplificadores operacionales LM741. El conversor tiene por objeto proporcionar a la salida un voltaje analógico que corresponda a los valores digita les que se aplican a la entrada.

En el diagrama general Fig 2.4.2 se puede apreciar que se usa un potenciómetro de ajuste, este potenciómetro se incluye en los sumadores  $# 1 y # 2 y su function es la de ajustar el vol$ 

\* Latch: Memoria temporal, almacena los datos hasta que el reloj les permite salir.

 $\mathbb{R}^n$  . Also as the set of  $\mathbb{R}^n$  , which is a set of  $\mathbb{R}^n$  , where  $\mathbb{R}^n$  is a set of  $\mathbb{R}^n$  . Then  $\mathbb{R}^n$ 

. i

taje de  $of\{s\in t^*$  para evitar errores en la suma de voltaje. Las consideraciones para el diseño de este conversor se dan en el apéndice B (Consideraciones de diseño para el conversor Digital/Anal6gico). En la fig 2.2.1 se muestra el circuito conversor completo.

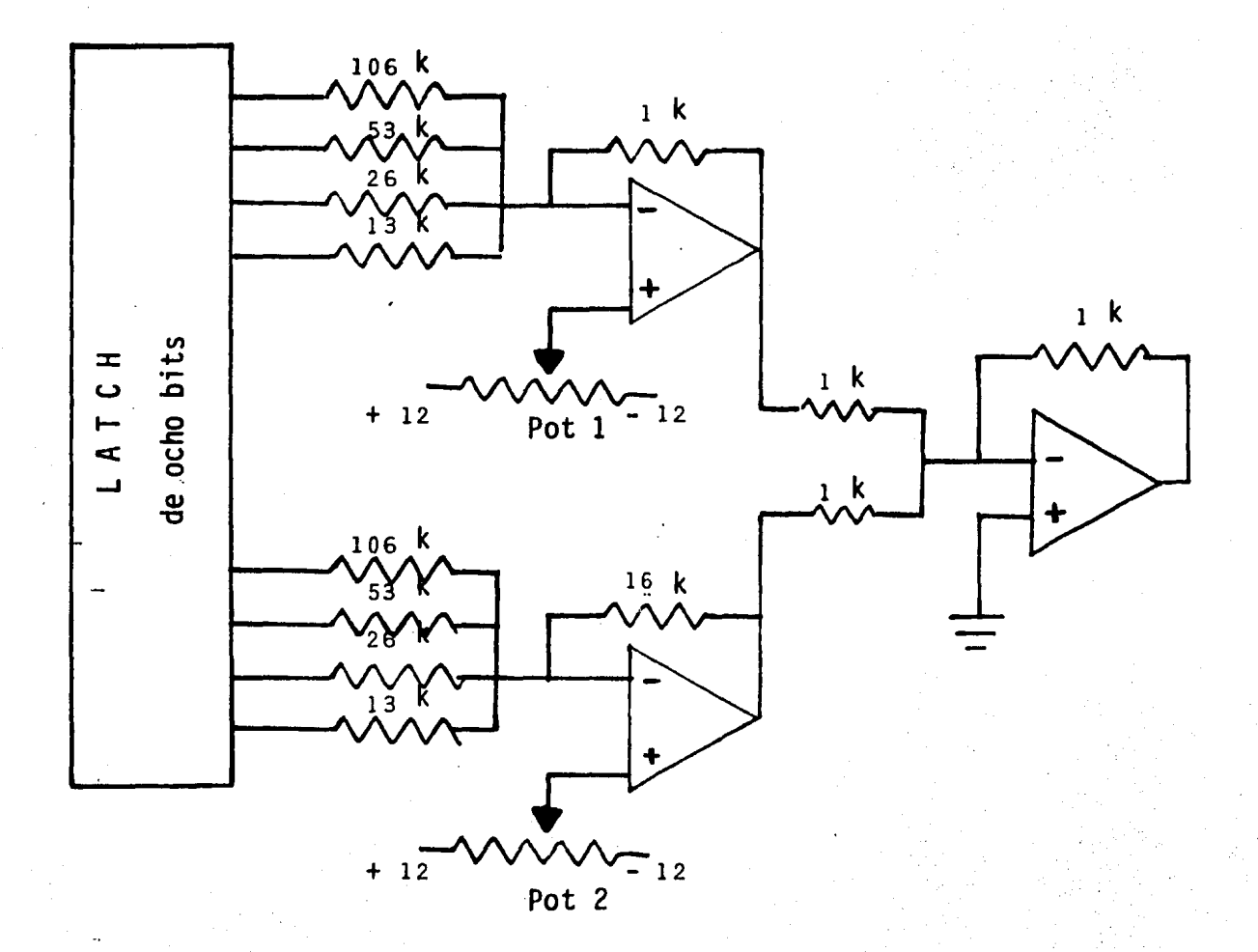

Fig 2.2.1 Conversor Digital-Analógico

\*Offset: Voltaje pequeño que aparece en la salida del ampli ficador cuando se aterrizan o se alimentan con cero voltslas entradas de este.

## 2.3 Etapa de Control

En la etapa anterior se describe como se obtiene el voltaje análogico equivalente al dato digital enviado por el microcom putador. Este voltaje anal6gico es aplicado a su vez a la etapa de control que controla al motor por medio de una compa ración de voltaje. Para ello se diseñó un comparador de ven tana con tres zonas, tanto en la señal de entrada como en la salida. La fig 2.3.1 muestra la gráfica que nos ayuda a entender su funcionamiento.

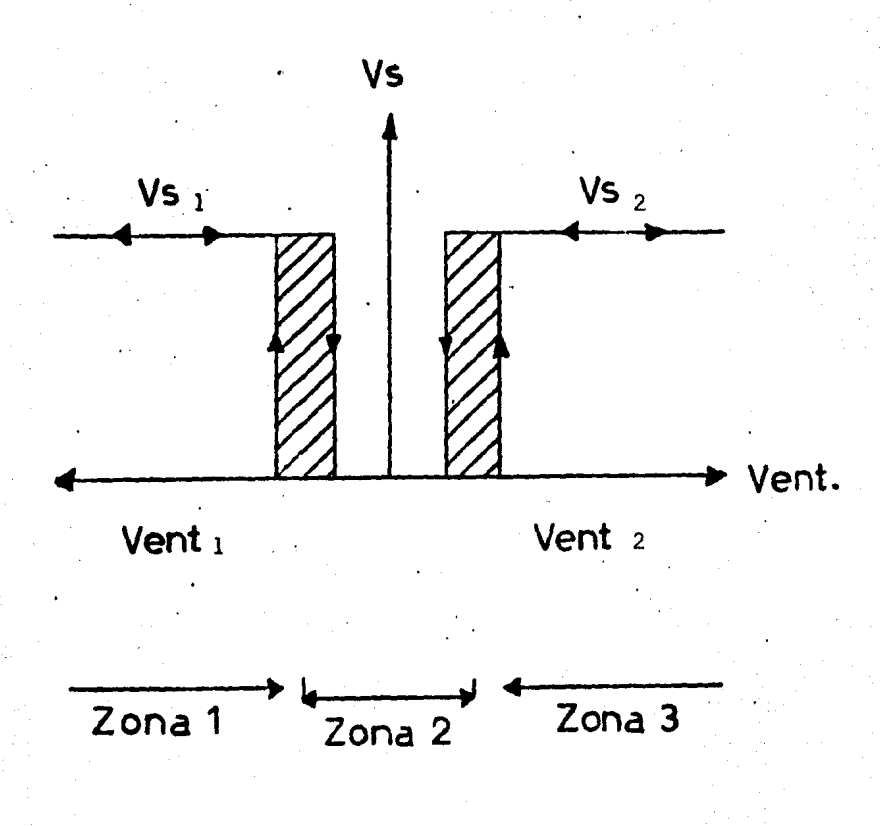

## Fig 2.3.1 Lfmites del comparador de ventana

En este comparador si el voltaje de entrada es igual o menor a Vent<sub>1</sub>, tenemos activa la salida Vs<sub>1</sub> y si el voltaje de entrada es igual o mayor a Vent<sub>2</sub>, tenemos activa la salida Vs<sub>2</sub>. En el primer caso estamos en la Zona 1 y en el segundo en la ·Zona 3.

La Zona 2 corresponde a voltajes de entrada mayores a Vent<sub>1</sub> pero menores a Vent<sub>2</sub> y además no se tiene una salida activa.

En la figura 2.3.2 se muestra un circuito comparador que per mite fijar la amplitud de la histéresis.

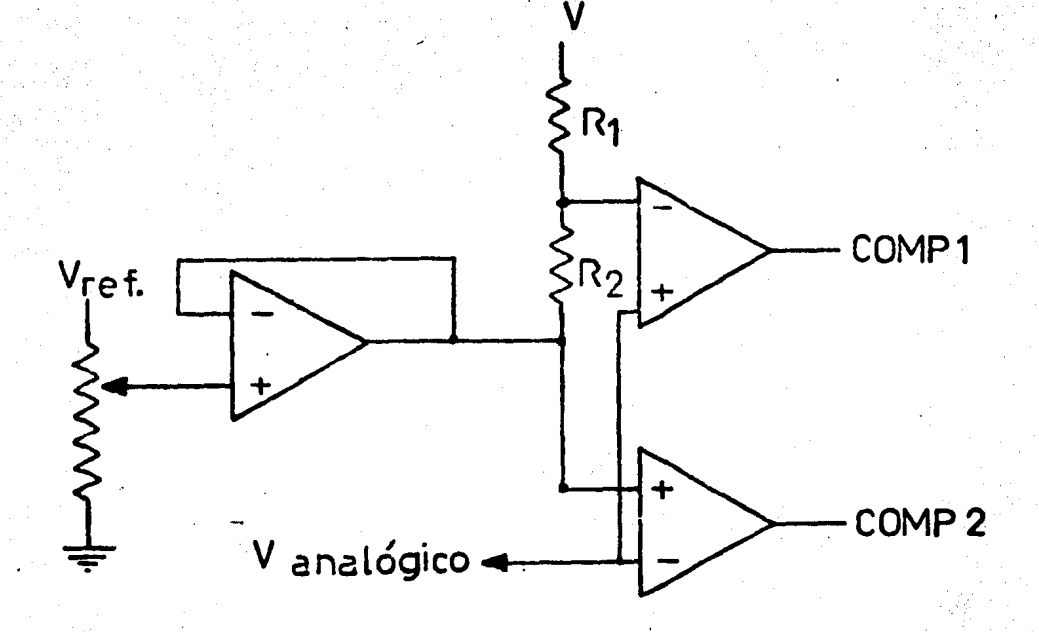

Fig 2.3.2 Circuito comparador con resistencia

22

·.<·\_'; ,; '!·~ . .,\_· . ': ¡'·! · .. *:.* 

El inconveniente del circuito de la fig 2.3.2 es que el valor de histéresis ajustado con R<sub>2</sub> no permanece fijo si se cambia el valor de Vent. que es el caso, ya que el circuito de control activa el motor y al girar éste en un sentido u otro cam bia el valor de Vent. El procedimiento para eliminar este in conveniente es substituir R<sub>1</sub> por una fuente de corriente lo que permite tener la misma caida de tensión en la resistencia R<sub>2</sub> caida que corresponde al ajuste de histéresis o Zona 2. Finalmente el circuito queda como se muestra en la fig 2.3.3

Para el ajuste de histéresis se emplea también un potencióme tro. Este está acoplado a la flecha del motor y nos permite la comparación del nivel de voltaje de referencia con el voltaje a la salida del conversor pudiendo así tener un reporte constante de la posición del motor. Para obtener mayor infor mación de este servomecanismo remitirse al apéndice C (Senso res usados en Robótica).

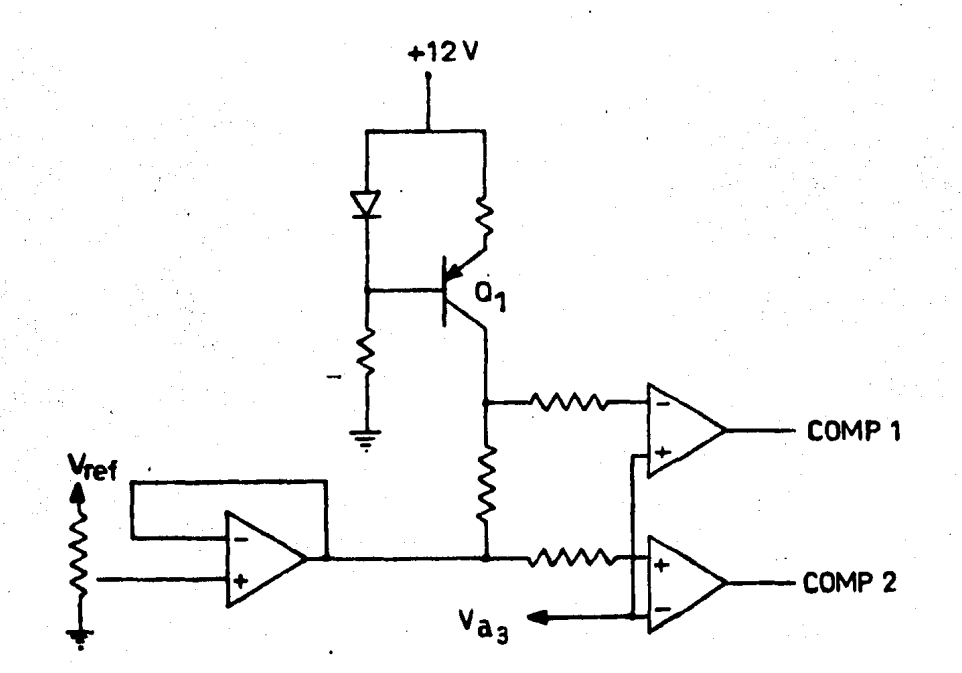

Circuito comparador con fuente de corriente  $Fig. 2.3.3$ 

## 2,4 Etapa de Potencia

De la Etapa de control tomamos la señal de salida de los com paradores y la enviamos a dos pares de transistores de poten cia complementarios como se muestra en la fig 2.4.1.

Cuando el voltaje de entrada corresponde a la Zona 2 el COMP 1 satura al transistor  $Q_3$  y el COMP 2 satura al transistor  $Q_5$ . Considerando los transistores como interruptores, de esta manera se tienen dos interruptores abiertos  $Q_2$  y  $Q_4$  y dos interruptores cerrados  $Q_3$  y  $Q_5$  no existiendo caida de tensión en las terminales del motor.

Si el voltaje de entrada está en la Zona 1 o la Zona 3 se ac tivan los transistores  $Q_2$  y  $Q_5$  o los transistores  $Q_4$  y  $Q_3$  apa reciendo una tensión que dd movimiento al motor en uno u otro sentido

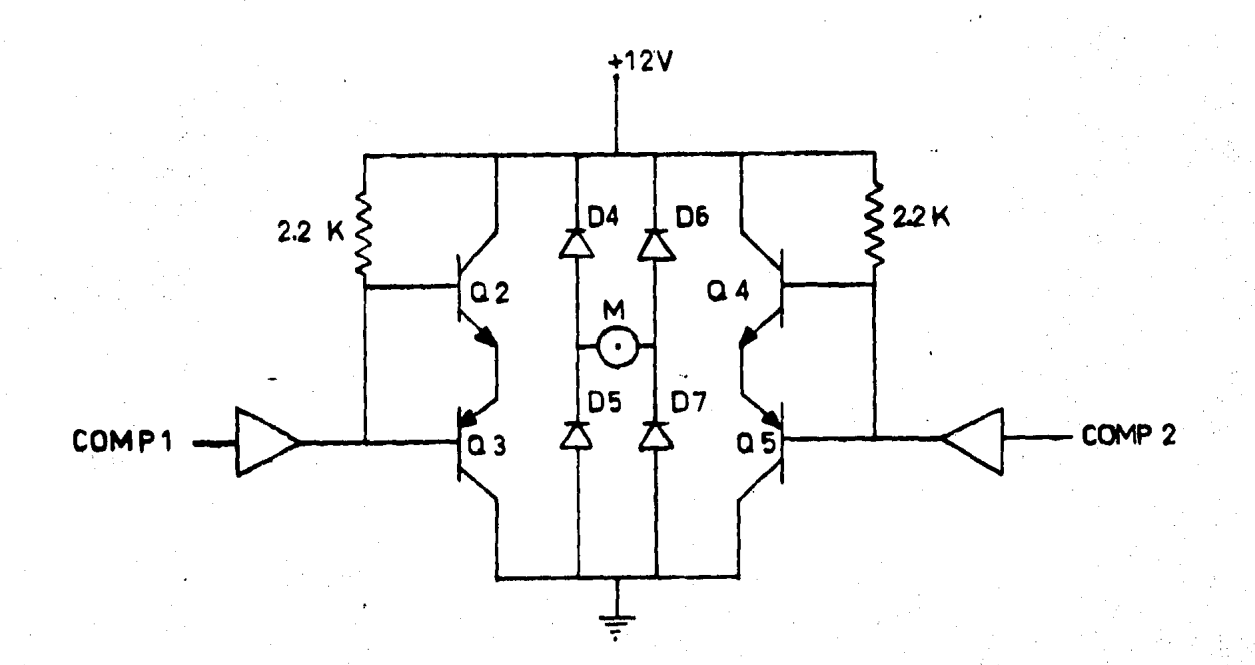

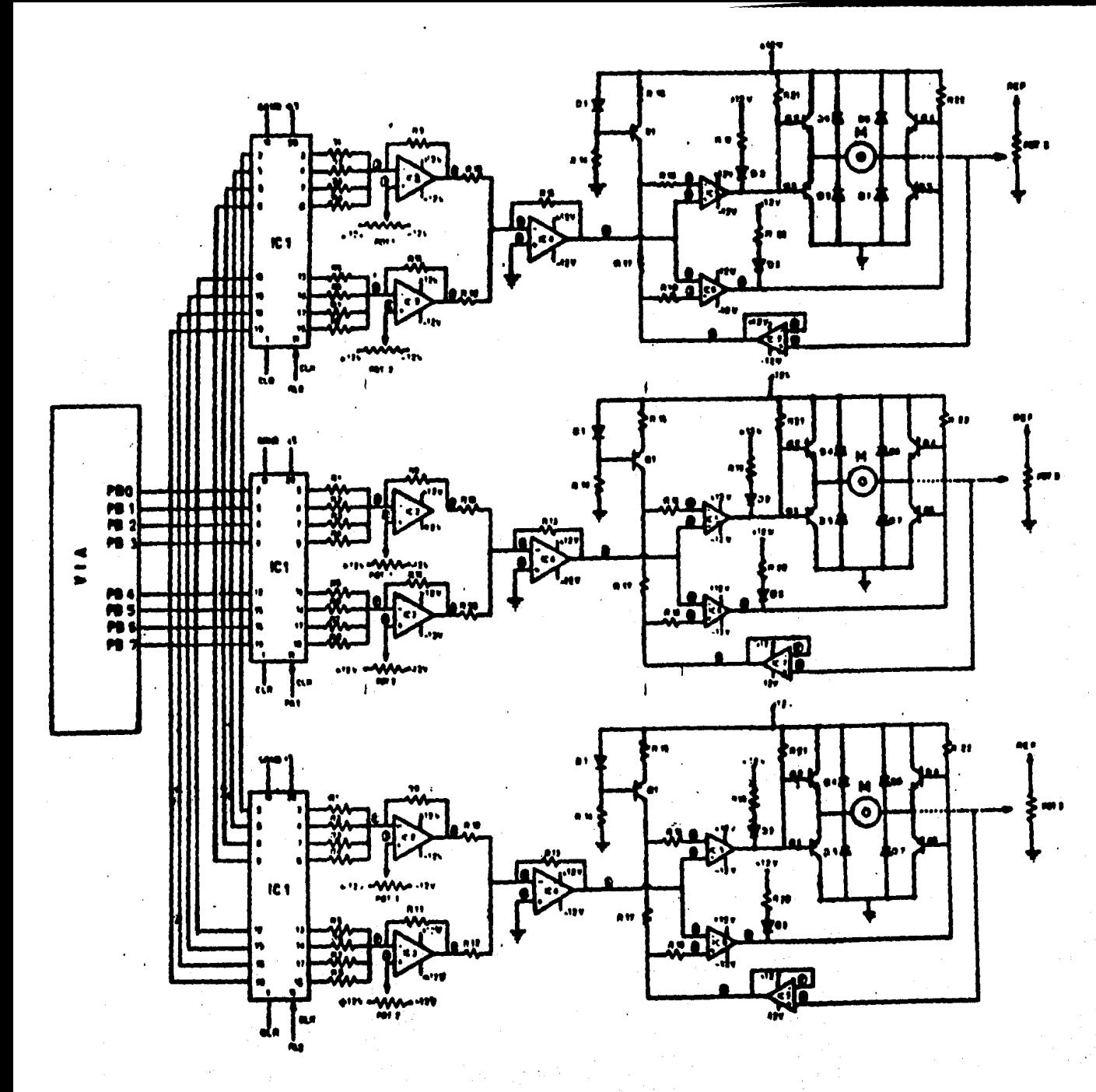

! ! . 12: 15, ĸ ព 15. 10 ុរា 11. 330 K 10 -1 K 19.  $20<sub>0</sub>$ 1 K  $21 - 2K2$ R 22- 2K2

106 K

 $PCT 1 - 10 K$ POT 2 = 10 K<br>POT 3 = 10 K

Todas las nesistencias son<br>al 58 y de 1/4 de WATT

1C1 . Latch de ocho bits 7415273<br>IC2-IC3-IC4-IC5-IC6-IC7- Amp. op. LM741 D1-D2-D3- Leds<br>D4-D5-D6-D7- Diodo 1N4<br>Q1- 8C557 (PNP) 02-04- TIP 31 (NPN)<br>03-05- TIP 32 (PNP)<br>M- Noton de C.D. de 12 v.

 $\frac{2}{3}$ 

26 CONVERSOR...  $S/k<sub>1</sub>$ DIGITAL DGIODS  $15$  $P<sub>1</sub>$ ETAPA 15 **FA.**  $\overline{\mathbf{15}}$ ome **TIERRA** 

Foto 4 Circuito interfaz con el que se experimentó.

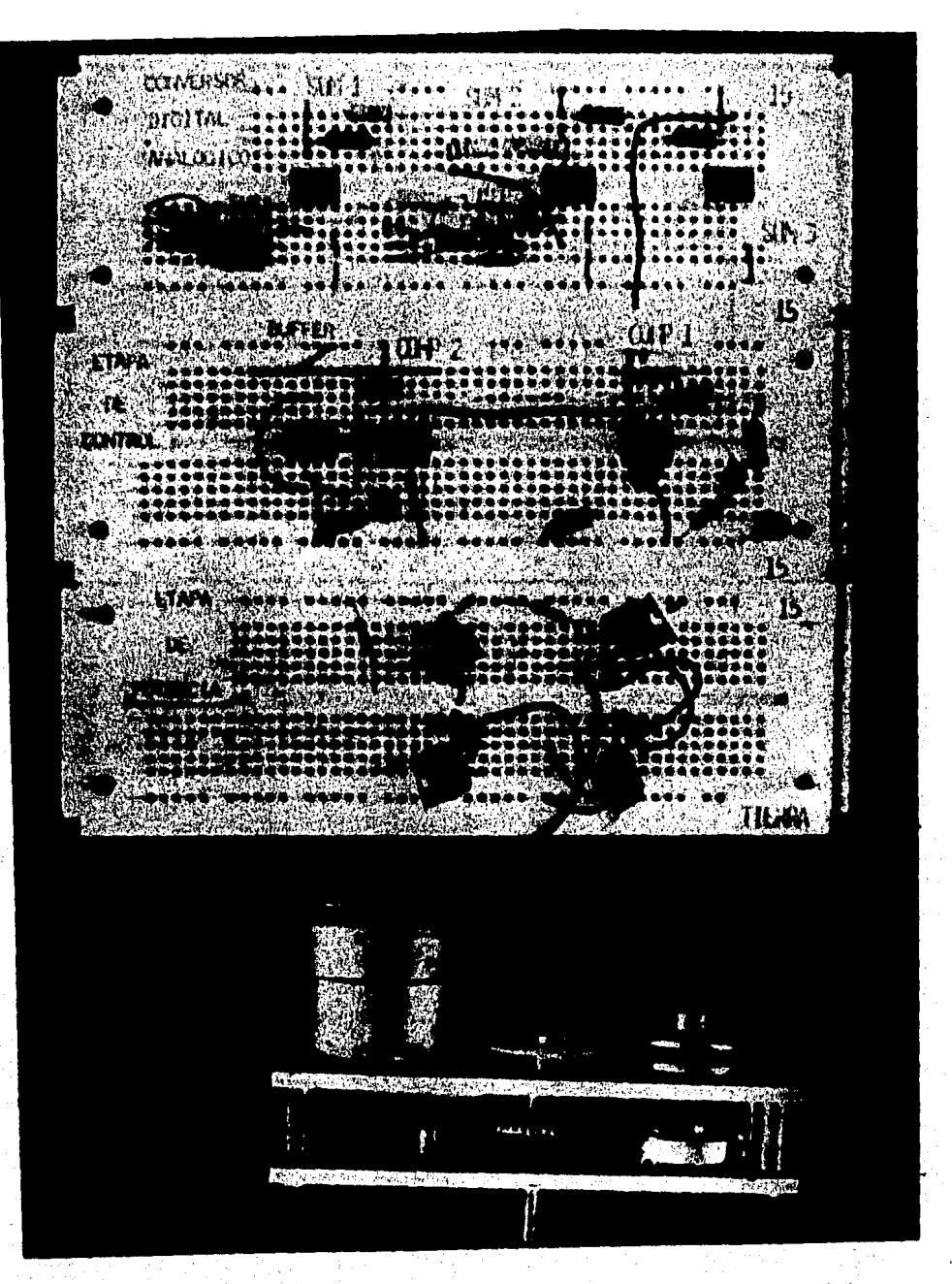

Foto 5 Vista del circuito interfaz unido al motor-actuador.

## CAPITULO 111

## DI SERO .DEL SOFiWARE\* \_

El microcomputador elegido para el diseño de los programas de control del manipulador, es el AIM-65\*\* y fue escogido por que es econ6m1co y versátil en el manejo del software. El software fue desarrollado en lenguaje de máquina lo cual re duce el tiempo de operación y de respuesta y facilita el mane jo de los puertos de Entrada/Salida. La fig 3.1.1 muestra el diagrama de bloques del sistema y al final del capftulo se muestran fotograffas.

\* Software: Nombre dado a los programas de computadora \*\*,AIM: Advanced Interactiva Microcomputer

## 3.1 Descripción del Micromputador

El AIM-65 esta formado por varios módulos a saber: el RE502, que es la unidad Central de procesamiento ó CPU. Este inte grado tiene gran variedad de usos y es uno de los microprocesadores más populares que existen actualmente (la computadora Apple 11 usa un microprocesador 6502 como CPU), opera a 1MHz para dar un tiempo minimo de ejecución por instrucción de dos microsegundos. Cuenta también con 56 instrucciones y 13 modos de direccionamiento que lo hacen muy flexible y fácil de programar. Otros circuitos integrados del microcomputador son: el R2114 memoria RAM de 4 K bytes y el R2332 memo ria ROM con 20 K bytes. Dispone también de una mini-impreso ra de 20 columnas y una velocidad de impresión de 120 líneas por minuto. Contando adicionalmente con un desplegado luminoso de 20 caracteres que provee el usuario con una realimen tación visual de los datos que son alimentados, por medio de<br>un teclado que nos escribe todos los caracteres del código ASCII, incluyendo teclas para funciones de control predefini das.

La operación del AIM-65 está controlada por un monitor residente en 8 K bytes de ROM, disponiendo de un grado de comandos f6ciles de usar que simplifican considerablemente el uso del CPU, la memoria, y los puertos de Entrada/Salida. Esto 1 beneficia al usuario ya que puede concentrarse en el diseño, aplicación y desarrollo de los programas de control exclusivamente.

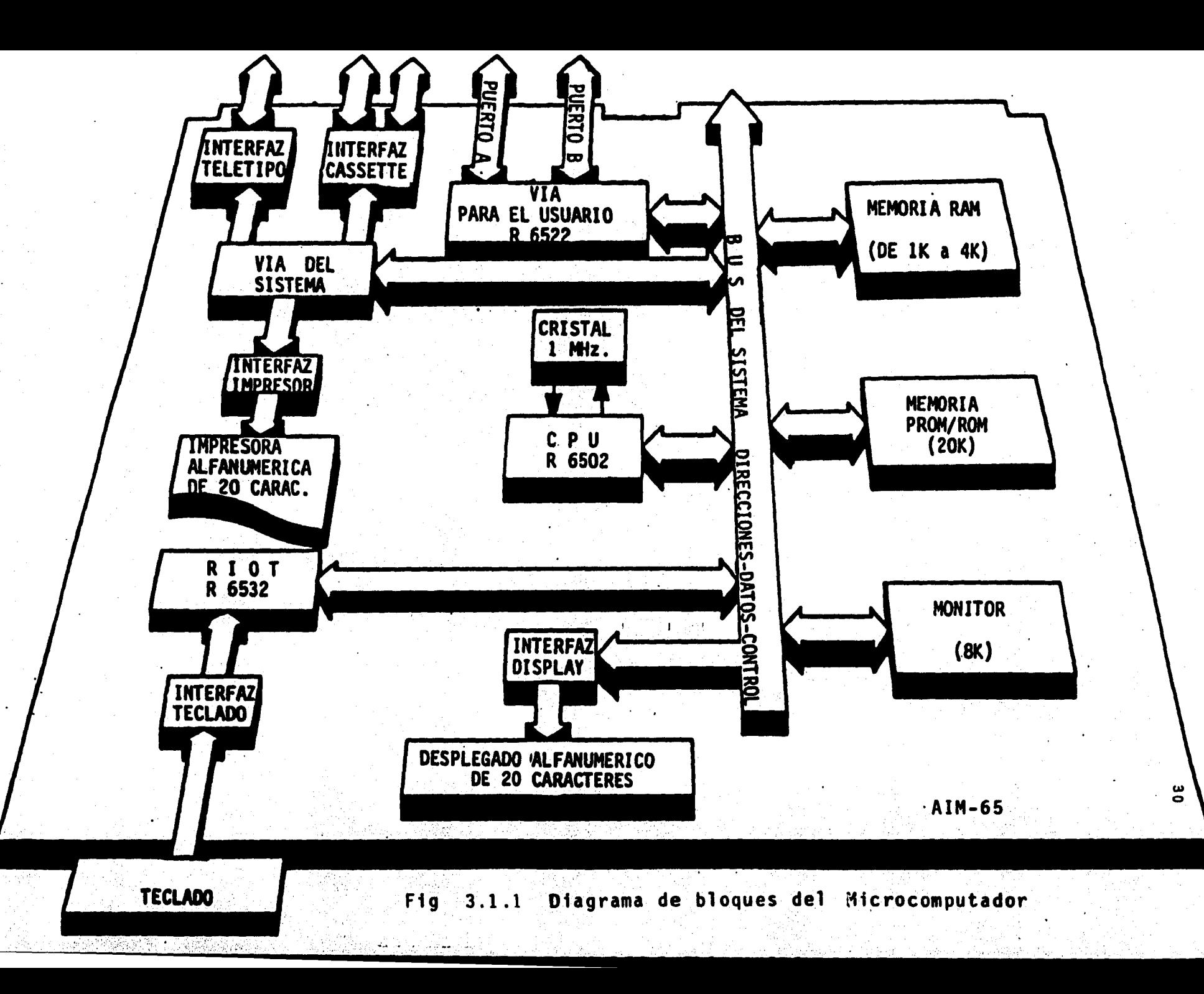
3.2 Descripción de los Puertos de Entrada/Salida.

Generalmente en casi todos los microcomputadores el módulo de Entrada/Salida (E/S) es muy importante ya que nos proporcio na una interacción inmediata de los programas de control con los mecanismos controlados. Pero también es de los módulos más complicados de manejar (por sus múltiples funciones) ade más de ser la parte más costosa del microcomputador. Otra característica de estos puertos es que su función varía de microcomputador a microcomputador y según la aplicación que se les de. Para aplicaciones generales una buena sección de E/S sería la que cuenta con:

Buffers: Dispositivos que dan potencia a la salida Drivers: Dispositivos capaces de manejar motores, relevadores, focos, etc. Shift registers: Registros de corrimiento Counters: Contadores<br>Decoders: Decodificadores<br>Multiplexers: Multiplexores

Es posible que para algunas aplicaciones aun la más compleja sección de E/S sea insuficiente ya sea porque no ofrezca un número adecuado de E/S ó porque la combinación deseada de se nales de control no sea conveniente.

 $ra$  interfaz para el usuario; VIA (Versátil Interface Adapter) del AIM-65 es un ejemplo de una sección *completa* de E/S que contiene:

1.- Dos puertos de 8 bits de E/S, A y B. Cada línea puede ser seleccionada individualmente para ser entrada *6* salida.

2.- Cuatro lineas de control (dos asociadas con cada puerto)

- 3.- Dos relojes/contadores que pueden ser usados para gene rar ó contar pulsos. Estos contadores pueden producir pulsos y/o series de pulsos.
- 4.- Un registro de corrimiento de 8 bits el cua1 puede convertir datos en serie a datos en paralelo.
- 5.- Una lógica de interrupción. Esta lógica incluye un registro con banderas que nos indican cuando ha ocurrido una interrupción en particular.

El VIA ocupa 16 localidades en memoria. La manera que opera está determinada por el contenido de cuatro registros.

- 1.- Data Direction Register A (DORA) ó direcci6n del regis tro de datos A (A003). Determina cual de las lineas del puerto A es entrada o salida.
- 2.- Data Direction Register B (DDRB) o dirección del registro de datos B (A002). Determina cual de las lineas del puerto Bes entrada o salida.
- 3.- Peripheral Control Register (PCR) o Registro de Control de Periféricos. Determina cuál polaridad de transición (cresta ascendente o descendente) es reconocida por las lineas de status de entrada CAl y CBl.
- 4.- Auxiliary Control Register (ACR) o Registro Auxiliar de Control. Determina cuando los puertos de datos son alma cenados y como operan los registros de corrimiento.

3.3 Programas de Control

El microcomputador para nuestros fines es usado. como generador de datos. El programa principal facilita la captación de da-

tos del exterior por medio de letreros que ayudan al usuario a interactuar con la máquina. Estos datos se almacenan en memoria e indexan una localidad especifica donde se encuentran las instrucciones de movimiento. Este movimiento ya ha sido calculado en una tabla. Dicha tabla relaciona desplaza miento angular, desplazamiento lineal *y* voltaje de referencia (+12 V) tabla 3.3. La tabla se almacena en otra parte de la memoria, al indexarla el programa le pide que proporcione los datos para el posicionamiento del motor.

La información que el usuario debe proporcionar será:

J! Quie4e~ move4me? El usuario debe proporcionar una letra N para No movimiento S para SI movimiento

(en N el programa insiste y pregunta 2 veces más y en S el programa continua).

2<sup>2</sup> Cuantos em leentimetros)?

El usuario puede escoger DOS números del 00 al 20 o sea un desplazamiento que va de cero centímetros (posición inicial) a 20 cm (posición totalmente extendida).

3<sup>2</sup> Cual motor?

Los motores en el manipulador se accionarán en forma indepen diente dándole preferencia a que se mueva primero el motor # 1 (codo) y después los motores 2 ó *3* indistintamente. En este letrero el usuario debe proporcionar también dos números que van del 00 (ningún motor) al 03 (enciende el motor # 3).

i

### $4<sup>o</sup>$  Más acción?

Por último el programa despliega un letrero que pregunta si el movimiento sigue (el movimiento se hace por etapas) y si el usuario desea seguir proporcionando instrucciones teclea rá S para comenzar todo el proceso una vez más, pero si no, tecleará N que mandará al programa de control a su fin. En la fig 3.3.1. Se muestra el diagrama de flujo el programa de control.

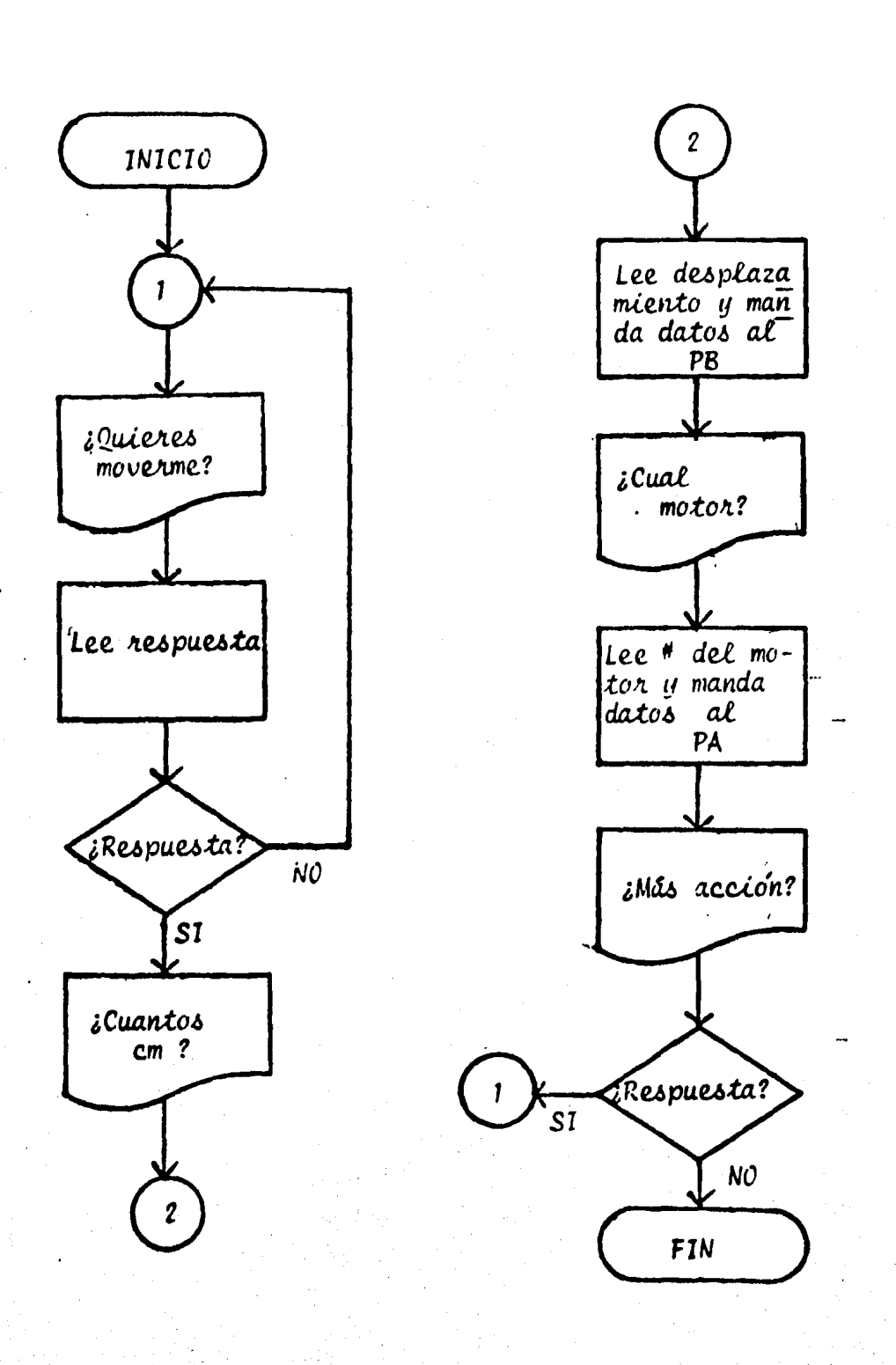

Fig 3.3.1 Diagrama de flujo para<br>el programa de control.

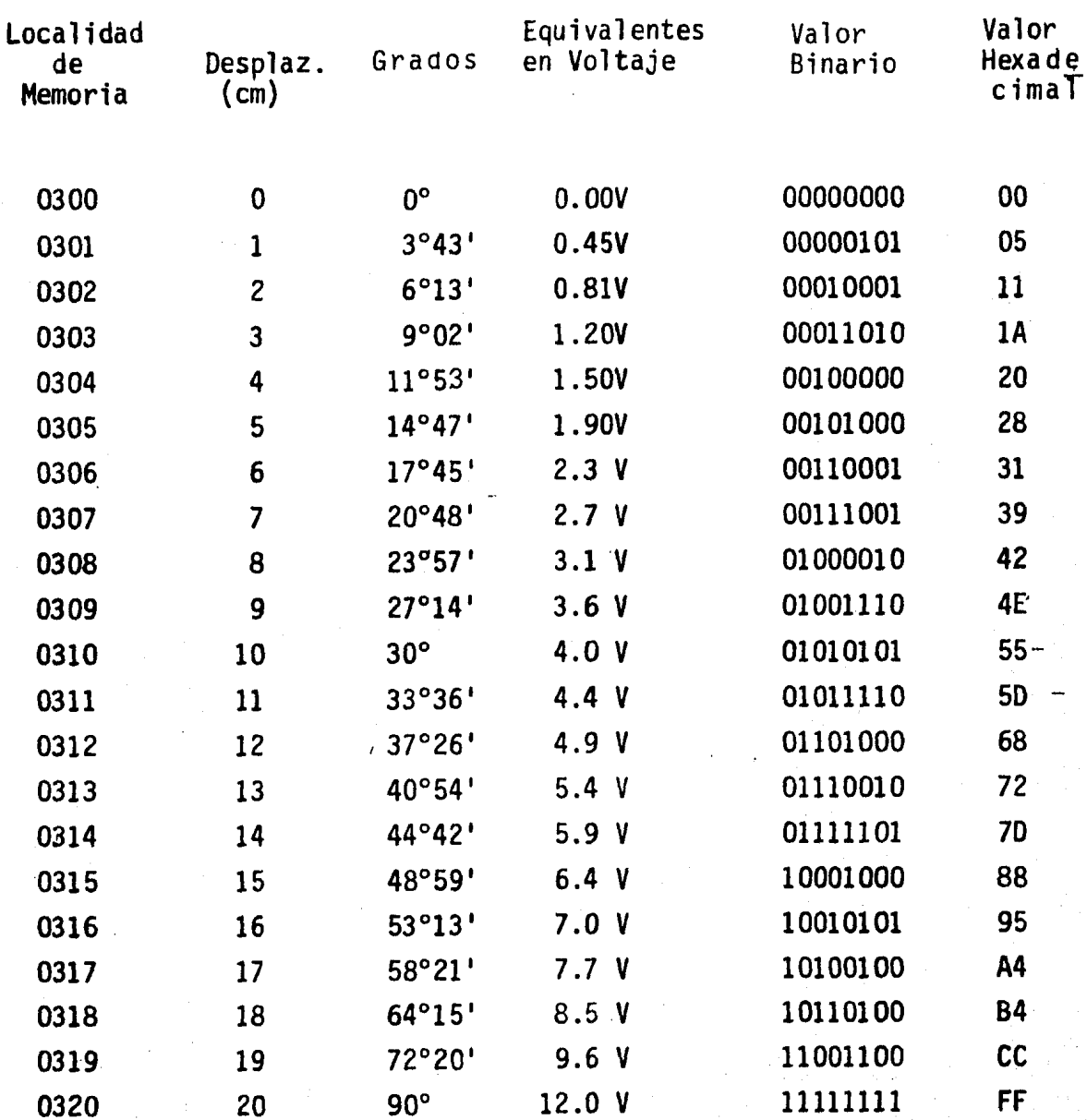

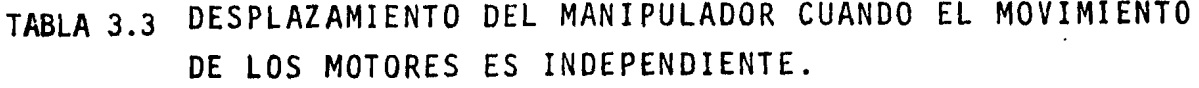

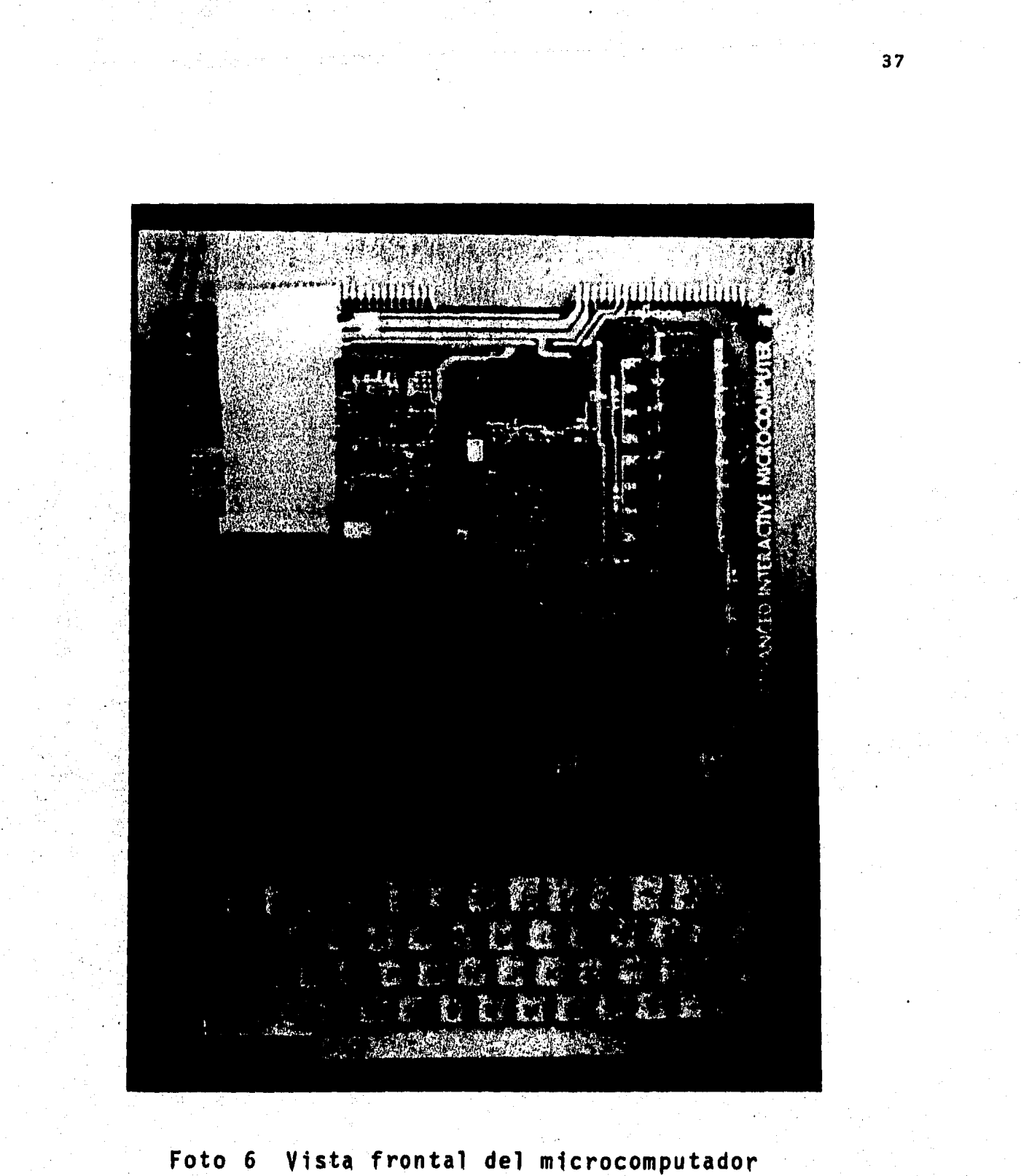

empleado en la elaboración de los programas.

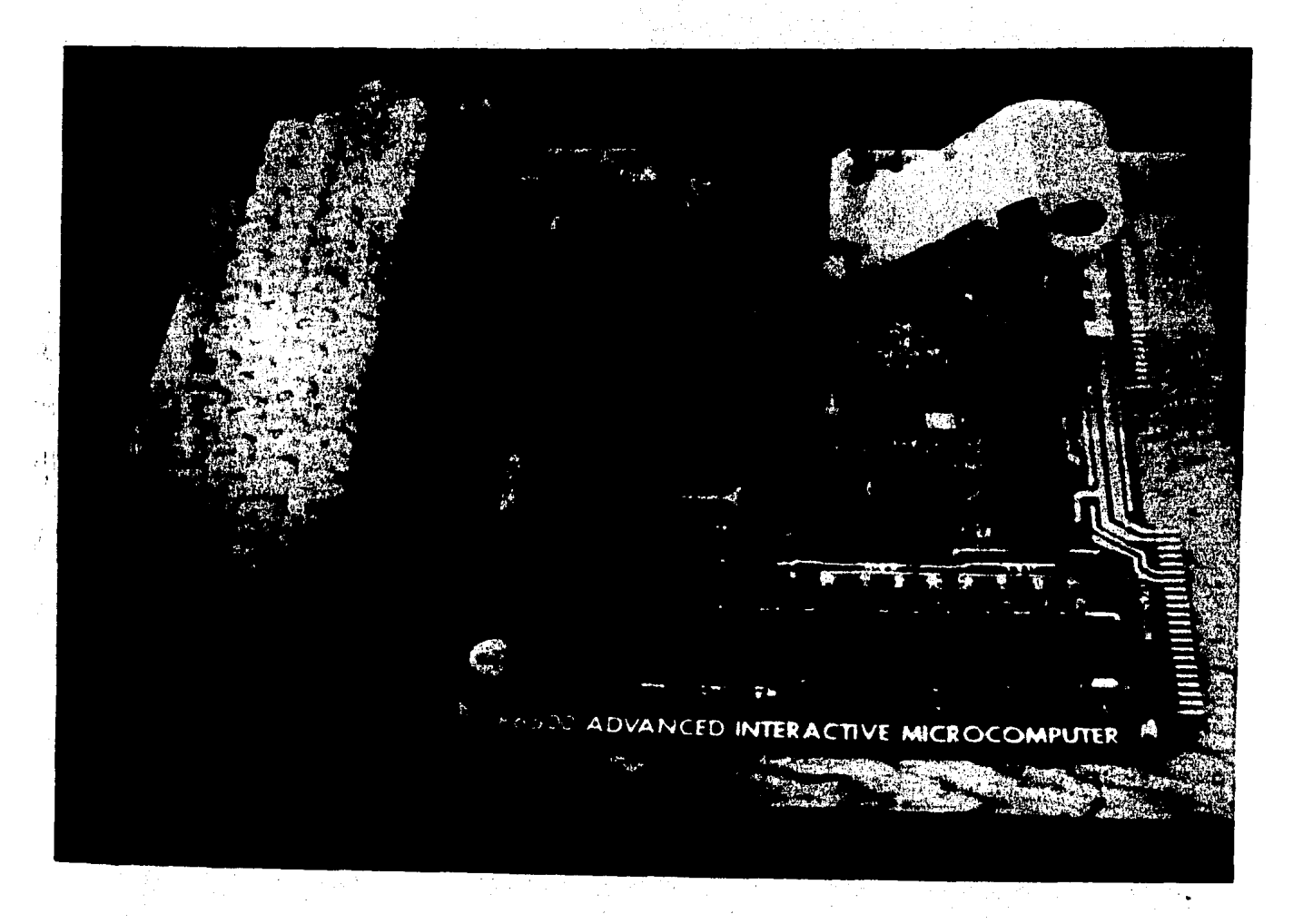

## Foto 7 Vista de lado del Advanced Interactive Microcomputer

# PROGRAMAS

### ROCKWELL AIM 65

 $\label{eq:Ricci} \left\langle \left\langle \hat{a}^{\dagger} \hat{a}^{\dagger} \hat{$ 

 $\sqrt{15}$ 

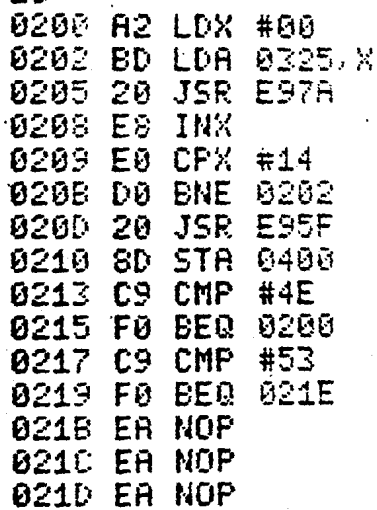

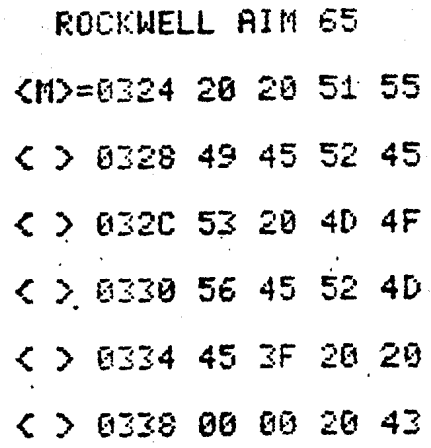

ROCKWELL AIM 65

LETRERO

QUIERES MOVERME?

# ROCKWELL AIM 65

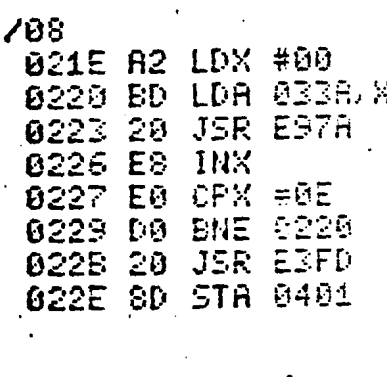

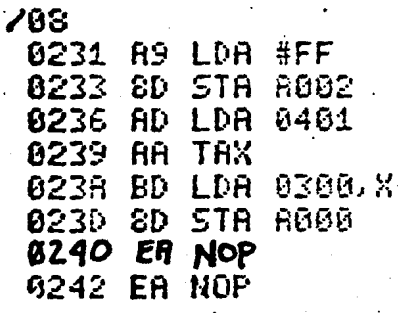

ROCKNELL AIM 65 LETRERO CUANTOS CM? **CMANDA DATOS AL FJER** TO DE SALIDA PB)

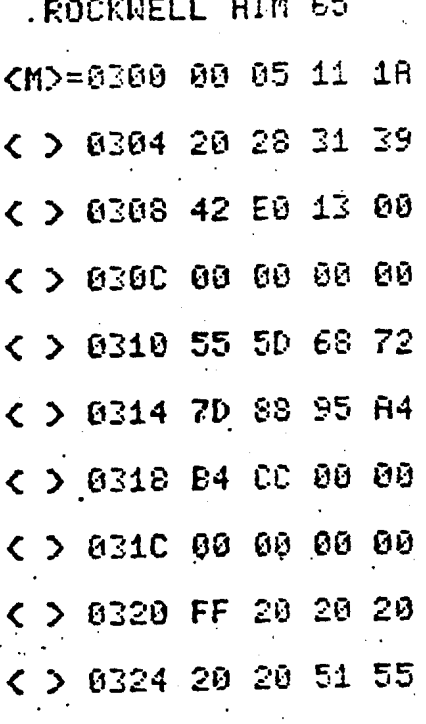

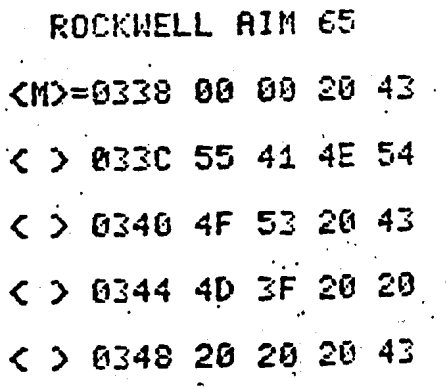

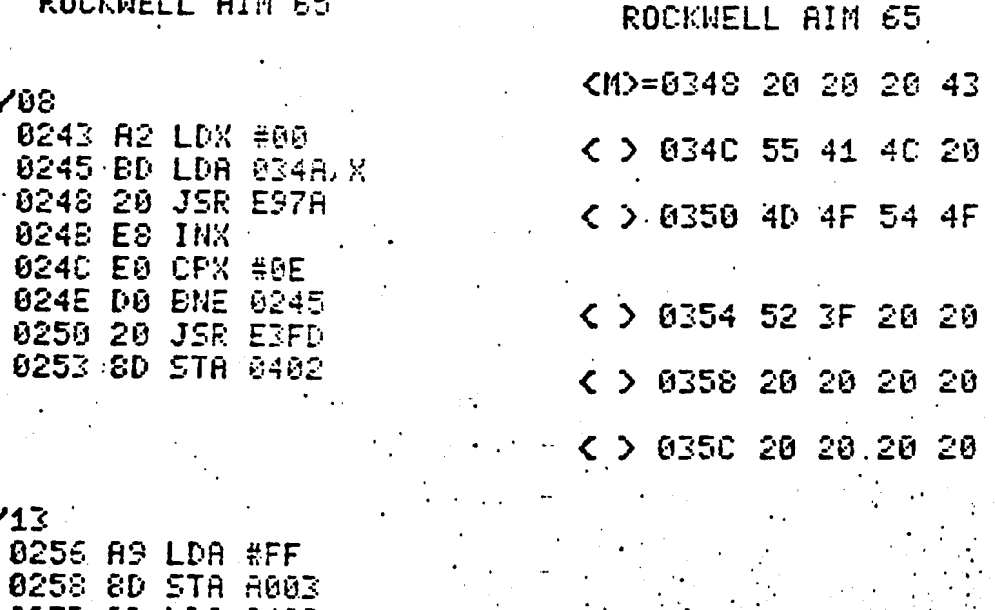

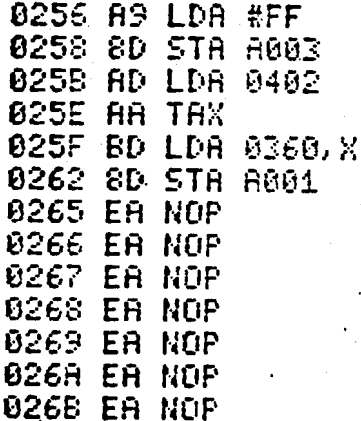

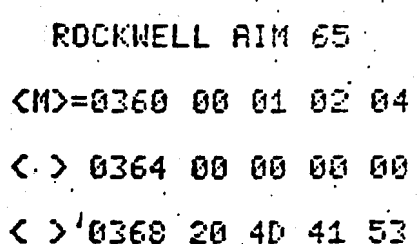

# ROCKWELL AIM 65

LETRERO:

CUAL MOTOR?

CMANDA DATOS AL PUER

TO DE SALIDA PA)

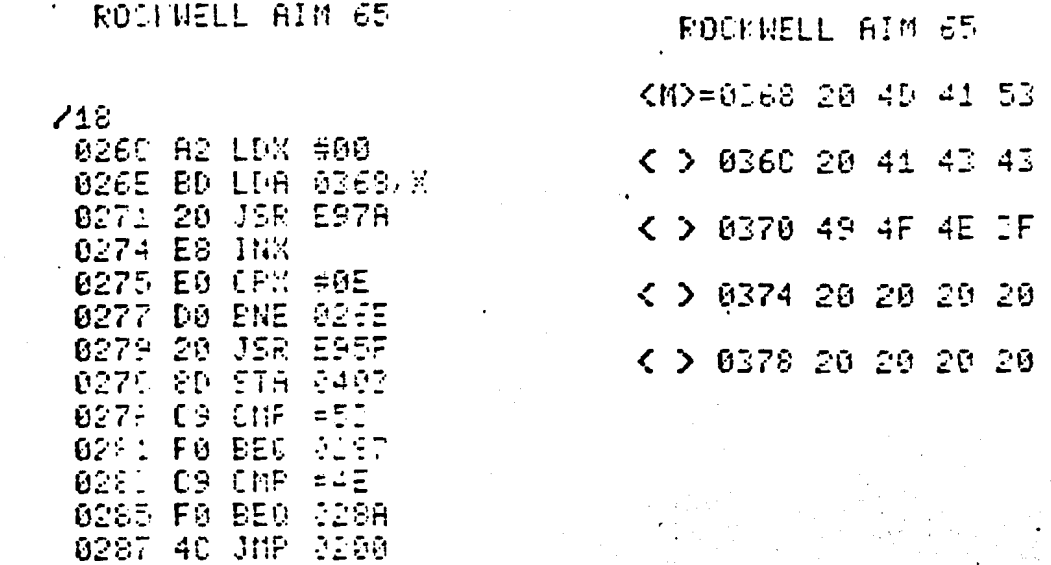

ROUGHELL AIN 65

LETREPO:

MAS ACCIONT

**0281 RD BRK**<br>0282 EA NOP<br>0280 EA NOP<br>0280 EA NOP<br>028E EA NOP

## ROCKWELL AIM 65

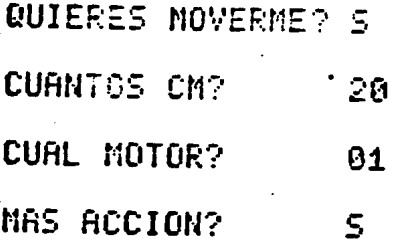

## ROCKWELL AIM 65

**QUIERES MOVERME? 5** CUANTOS CM?  $20<sub>o</sub>$ CUAL MOTOR?  $.62$ MAS ACCION? S.

ROCKWELL RIM 65 QUIERES MOVERME? 5 CUANTOS CM?  $20$ CUAL MOTOR? 03 MAS ACCION? Š.

**QUIERES MOVERME? N** FIN.

# EJEMPLO

# C O M P L E T O

 $\frac{1}{2}$ 

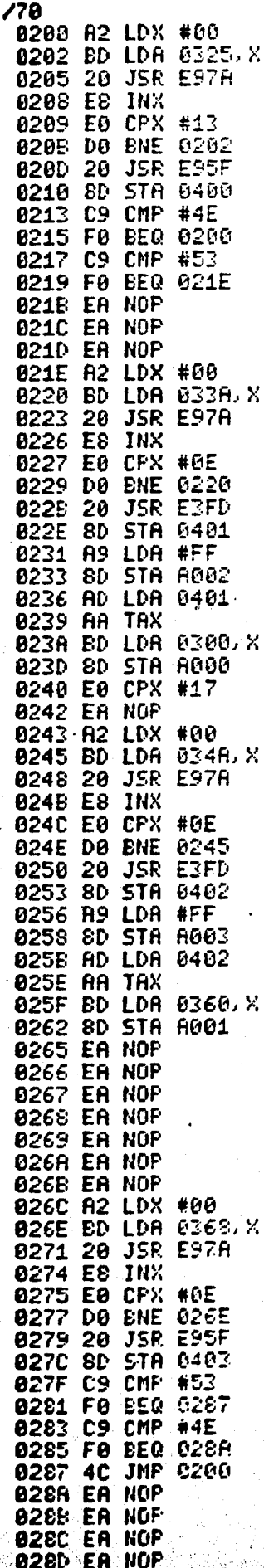

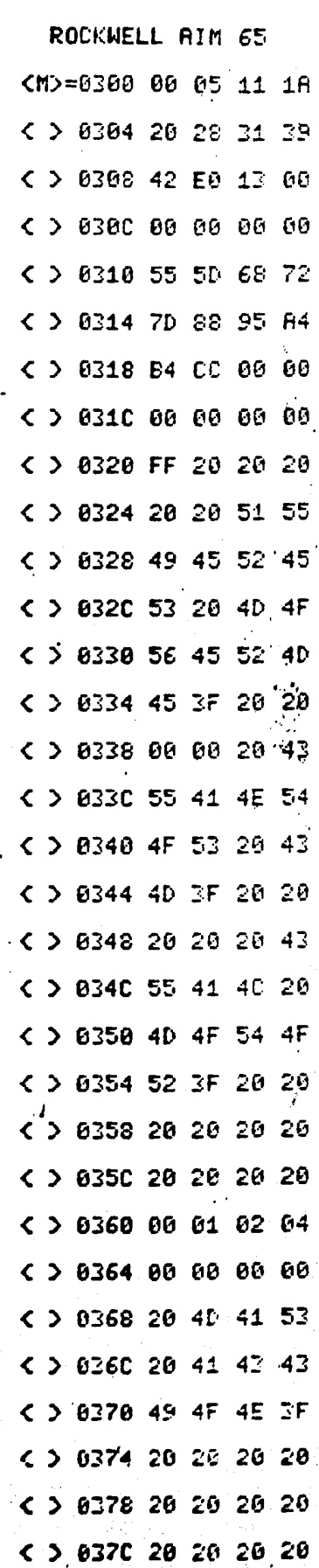

स्त्रेणुनुसारम् अस्ति ।<br>सन्दर्भ

#### GONCLUSIONES

Cuando se decidió proponer un diseño para el control de un ma nipulador mecánico como tema de tesis se sabía de las dificul tades de desarrollar un trabajo de tal extensión y complejidad y no faltó el pesimista que advirtiera la dificultad del tema y que asegurara que nunca se le vería fin. Contando con esto se fijaron metas realistas y modestas, sobre todo era importan te que la investigación se enfocara de manera precisa, por lo que se pensó en un tipo de control sencillo, accesible a todo aquél que se interesara en la implementación de un mecanismo autómata.Este tipo de mecanismo entra en la clasificación de *Aobot de la. generación* entendiendo esto como *un dispositivoque e6ectúa* ta~ea~ *en* 6o~ma *independiente* y *automática, pe4o*  que no cuenta con ninguna realimentacion exterior.

La aportación de este trabajo al amplio campo de la Robótica es el desarrollo de una interfaz de acoplamiento para comunicar al microcomputador con los motores actuadores del manipulador., Se considera que el diseffo de este circuito interfaz

facilita de manera importante el control de los motores de corriente directa proporcionándoles una realimentación automática de su posición simplificando en esa forma los programas de control.

Se deja a futuros investigadores en el tema la construcci6n de la estructura, así como la implementación de otros tipos. de sensores y la programación de trayectorias no rectilíneas.

#### **BIBLIOGRAFIA**

- 1.- Safford Edward. Handbook of advanced robotics. Passadena Ca., Tab books inc, 1982.
- 2.- Zacks Rodnay. 6502 Applications book. Berkeley Cal., SYBEX, 1979.
- Bonner Susan and Shin Kang. "A comparative study of robot  $3$ languages". IEEE Computer. 1982, pp 82-96.
- 4.- Bollinger John and Duffie Neil. "Sensors and actuators". Spectrum. May 1983, pp 74-83.
- 5.- Lester V. Ottinger. "Engineering robot systems for existing facilities". Industrial Engineering. Vol. 14, No. 2, Febr 82, pp 20-23.
- Morris Henry."Where do robots fit in industrial control?".  $6. -$ Control Engineering. Vol. 29, No. 3, febr 82, pp 58-64.
- $7. -$ Holzer A. J. "Some Critical areas in robotics research". Computers in Industry. Vol. 2, No. 3, Oct. 81, pp 199-208.
- Hill W. John. "Introducing mini-mover 5". Robotics age.  $8 -$ Summer 80, pp 18-25.
- Hill W. John. "The microbot teach mover" Robotics age.  $9. -$ Vol. 4, No. 4, July/Aug. 82, pp 12-20.
- Jemelka Jorg R. "Some notes on the Rhino XR-1 and mini-mover  $10. -$ 5". Robotics age. Vol. 4, No. 4, July/Aug. 82, pp 21-23.
- 11.- Hollingshead Paul. "Use your Apple as a robotics development system". Robotics age. Vol. 4, No. 4, July/Aug. 82, pp 26-28.
- 12.- Derry James F. "IBM Robots". Robotics age. Vol. 4, July/ Aug. 82, pp 29-33.
- 13.- Lee George and Arbor Ann. "Robot Arm kinematic's dynamics and control<sup>\*</sup>. IEEE Computer. 1982, pp 62-79.
- 14.- Powers Will1am. "The Nature of robots". *BYTE.* July 79, pp 134-152.
- 15.- Heginbotham W.B. "Robots and automatic factories" *Engineens Digest.* Vol. 14, No. 12, Dec 80, pp 19-23.
- 16.-' Bradt Jack and Allred James. "Materials handling systems". *IEEE Spectrum.* May 83, pp 74-83.
- 17.- Callahan Michael. "The state of industrial robotics". *BYTE.* Oct 82, pp 128-142.
- 18.- Hayes B.D. and Blaesi La Von. "Training a new generation of robotics personnel". Robotics world. April 83, pp.15-20.

### .APENDICE A

..

- CONSIDERACIONES GENERALES SOBRE EL CONTROL DE MOTORES DE CO-RRIENTE DIRECTA Y SU APLICACION EN ROBOTICA.

Un robot es un sistema que consiste en un manipulador mecánico, un microcomputador, sensores y actuadores. Los actuadores pueden ser hidráulicos, motores de corriente directa (C.D.) ó motores de pasos. Los motores de pasos son limitados en reso lución *y* potencia por lo tanto adecuados solo para robots pequeños, también tienden a ser muy ruidosos y se usan muy rara vez en la práctica. Los actuadores hidráulicos son muy apropiados para robots grandes donde los requerimientos de potencia son muy altos, sin embargo el costo de los actuadores hidráulicos no es proporcional a la potencia requerida, por lo tanto no son recomendables para robots pequeños ni medianos, también representan ciertos problemas en términos de manteni miento. Los motores de C.D son ideales para manejar robots medianos y pequeños, además tienen la ventaja de que cuentan

Con un amplio rango de potencia y son relativamente baratos.

En este apéndice se plantean en forna general las relaciones básicas que intervienen en el control de un motor de corrien te directa. Para esto en la fig 1, se muestra el diagrama eléctrico de un motor de C.D. en el cual se desprecia la in ductancia.

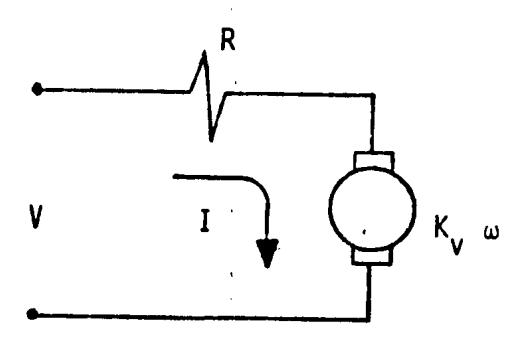

Fig l. Diagrama eléctrico para un motor de, corriente directa.

 $V - IR = K_v \omega$  (1)

De esta relaci6n observamos que la velocidad de rotación de la flecha del motor (w) es proporcional al voltaje aplicado {V) menos la caida debida a la resistencia interna del motor (R). K<sub>v</sub> es la constante de conversión de energía electromecánica.

En la fig 2. se tiene un sistema que representa un eje de mo • vimiento donde se desprecian Ja flexibilidad de la flecha y el amortiguamiento viscoso.

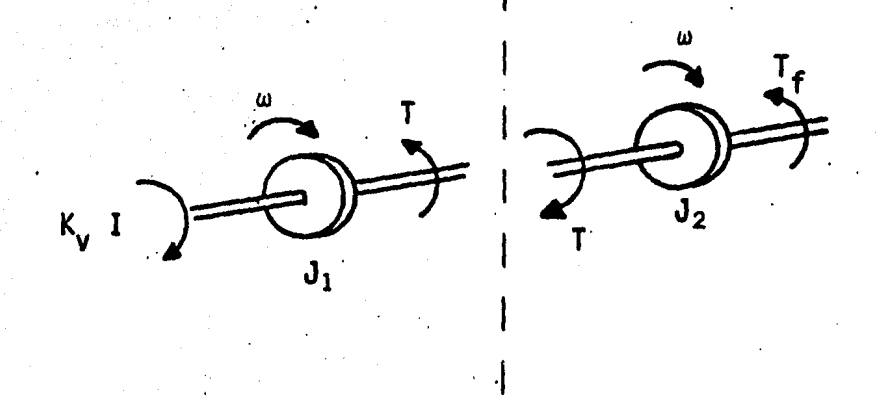

Fig 1. a) Diagrama mecánico de un ... motor de C.D. b) Diagrama mecánico de ·una un16n o eje de movimiento.

a) b)

En las expresiones (2) y (3) se indica la relac16n que guardan la corriente (I) *y* el par (T) en func16n del momento de inercia (J) y la aceleración angular (ŵ), para este caso.

> $K_v$  I -  $J_1$   $\dot{\omega}$  = T (2)  $T_f + J_2 \dot{\omega} = T$ ( 3)

 $T<sub>f</sub>: par ligado a la fricción$ 

De las ecuaciones (1) y (2) vemos que hay dos alternativas de control. Una es controlar el par de salida (T) manipulan do la corriente del motor  $(1)$  y la otra es controlar la velo cidad de rotación del motor (w) manipulando el voltaje (V).

La alternativa basada en la manipulación de la corriente tra ta al par producido por el motor como entrada para el brazo robot. La segunda alternativa basada en la manipulact6n del

voltaje trata a la estructura como una alteración en la fecha del motor, esa alteración se entenderá como una carga actuan do sobre dicha flecha. Estas diferencias tienen básicamente importancia práctica para el control final y el diseño del sistema.

1 En la práctica ciertas tareas exigen controlar la velocidad (por ejemplo pintar con atomizador), en tanto que otras requieren controlar el par (ciertas tareas de ensamblado). Se han hecho algunos intentos para desarrollar técnicas que satisfagan simultáneamente especificaciones de posición y fuer za usando sensores en la muñeca del prototipo para dar rea-1 imentación al par. Sin embargo en las ecuaciones (1) y (2) se ve claramente que no podemos controlar independientemente veloeidad y par.

Por lo dicho anteriormente se discutirán las dos alternativas de control y sus relativas ventajas y desventajas. Comenzando por el control del par.

/

### Control del Par en Malla Abierta

La mejor manera de controlar el movimiento del manipulador es aplicando un par apropiado para contrarrestar fricci6n y pares dinámicos, aunados al momento de inercia. El control del par se basa en la manipulaci6n de la corriente que se aplica al motor. Para este propósito se utiliza un amplificador de corriente, que produce una corriente proporcional a su entrada de voltaje (Vu). El motor producirá un par (T) de salida pro porc1onal a la corriente de entrada e independiente de la velocidad angular.

Ka

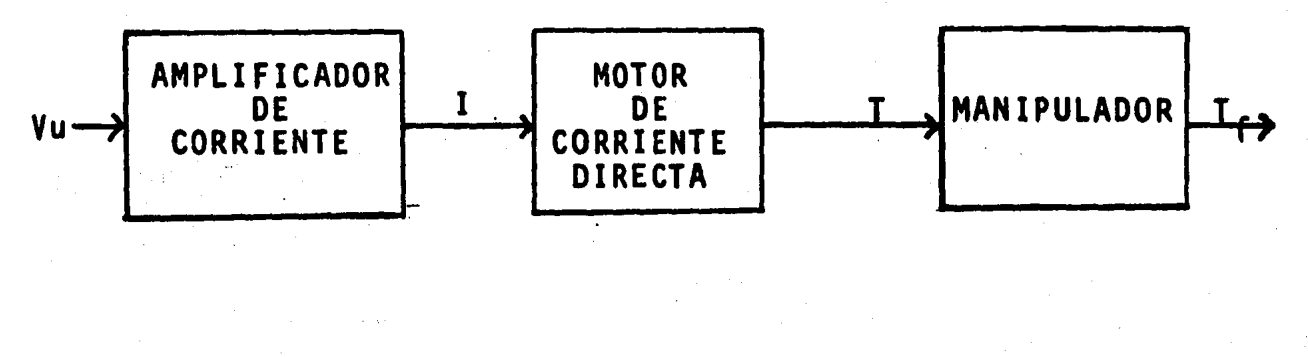

 $I = KaVu$ 

(4)

Representación esquemática del control de par en lazo abierto.

El problema con este tipo de sistema es que se necesita tener una aproximaci6n (estimada) del cambio en el momento de inercia (J) para obtener la posici6n angular de la flecha del motor (e) y la velocidad de rotaci6n (w). Si el valor de J es mis pequefto de lo que se espera entonces el par (T) aplicado es mayor que el requerido. Este par será traducido a mayor. aceleraci6n y consecuentemente a mayor velocidad. Esto puede tener consecuencias desastrosas como por ejemplo cuando una pieza puede chocar y romperse ya que *w* no es cero cuando se desea ajustar la posici6n,

Una ventaja importante de este control es que podemos mantener un par especffico cosa muy útil para algunas aplicaciones de rob6tica como prensado y atornillado durante una operaci6n de ensamblado. Otra ventaja es que cuando el manipulador encuentra resistencia (golpea un obstáculo) éste mantendrá un par constante y no tratar4 de tomar potencia adicional de la fuente eléctrica por lo tanto no existirá el problema de que mar el motor.

En este sistema de control de par podemos tener una realimen tación de corriente (o par) en el bloque de amplificación de corriente. Esta rea11mentaci6n no·cambia la estructura del control ya que todavía es malla abierta para *w*, la dinámica del sistema sólo prevee mejor control de la corriente (6 par) y compensa para no linealidades del amplificador de corriente y provee un mejor ajuste de la ganancia completa del sistema.

Control de Velocidad en Malla Abierta

La segunda alternativa es controlar la velocidad del manipula dor variando el voltaje del motor utilizando un amplificador de voltaje como se muestra en el diagrama.

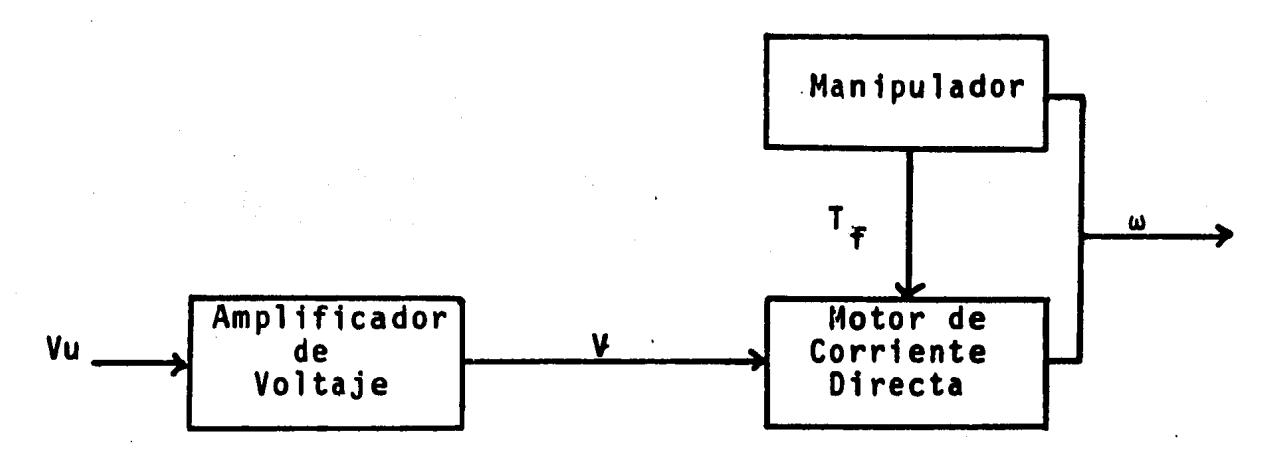

Representación esquemática del control de velocidad en Malla abierta.

En el diagrama\_de bloques la salida del sistema es *w,* el par  $(T_{\epsilon})$  debido a la fricción actúa como una perturbación en el sistema y el momento de inercia (J) del sistema varía con el movimiento del brazo. La principal ventaja de este control es que las variaciones en J afectan sólamente a la constante de tiempo de la respuesta, pero no el resultado final del mo vimiento.

El manipulador prescinde de J para aproximarse al objeto sua vemente (a baja· velocidad). El problema en este sistema es que el par no está controlado, el sistema literalmente obten drá del amplificador de voltaje cuanta corriente necesite pa ra vencer la perturbac16n (6. par). Esto puede llevarnos a quemar el amplificador cuando el brazo encuentra un obstáculo rigido, Este problema puede ser corregido usando un limitador de corriente. Otra desventaja es que este sistema no es reco mendado para tareas de ensamblado (prensado y atornillado) las cuales requieren un par constante. Otra consideración importante es el hecho de que el amplificador de voltaje presenta no linealidades. En la práctica se incluye un tacómetro. El tacómetro se usa para proveer una señal de realimentación pro porcional a la velocidad de rotación de la flecha (esto ayuda a reducir la constante de tiempo), reduce también el efecto del par de carga y cualquier no linealidad en el amplificador haciendo un ajuste en la ganancia del sistema.

Control de Velocidad en Malla Cerrada .

•

El analisis anterior de la estructura en malla abierta es útil para extender las características básicas de los dos sistemas. En la actualidad el control en malla cerrada utiliza decodifi cadores como realimentac16n. La salida del decodificador es un tren de pulsos en el cual el número de pulsos corresponde a la velocidad angular. La realimentaci6n para este control es por muestreo de datos usando la computadora como parte de la realimentación. La computadora muestrea la señal codifica da a una frecuencia constante y la compara con una referencia producida en la computadora. El error resultante en la sali da de la computadora es transmitido de un convertidor digital analógico al drive del motor, de ahi se realimenta el decodificador y, este a su vez envfa pulsos a un contador donde en cada interacc16n se acumula (AP) e inmediatamente se borra.

Para lograr que la velocidad angular sea constante y tenga un error cero en estado estable, la diferencia entre el valor de referencia de la velocidad angular y su valor actual deben in tegrarse.

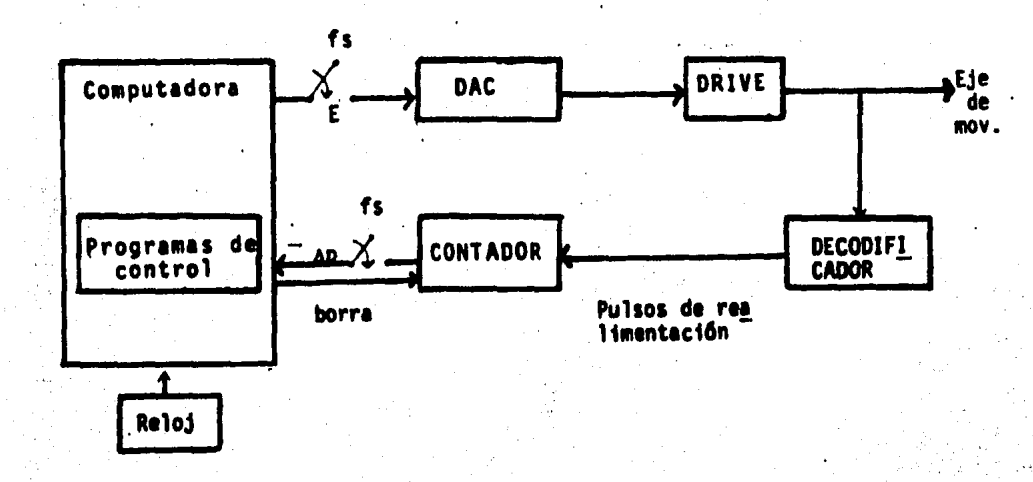

Diagrama de un motor controlado por computadora ·

#### APENDICE"B

CONSIDERACIONES DE DISEÑO PARA EL CONVERSOR DIGITAL-ANALOGICO.

La tabla de valores que relaciona las posiciones del manipula dor, con el voltaje de control que se aplica a los motores, está almacenada en forma digital y disponible en el puerto de salida del microcomputador "AIM-65. Por consiguiente para obtener los voltajes ana16gicos necesarios para operar los mo tores se requiere de un convertidor digital-ana16gico, cuyo diseño y cálculo de valores se presentan a continuación.

El diseño del convertidor seleccionado esti basado en el empleo de un amplificador operacional en configuraci6n sumadora, cuya ganancia se varfa en funci6n. de los valores binarios que se aplican a la entrada, obteniéndose a la salida un voltaje ana16gico proporcional a la entrada digital. Los circuitos que se emplean en esta aplicac16n se muestran en las figuras la, lb y le.

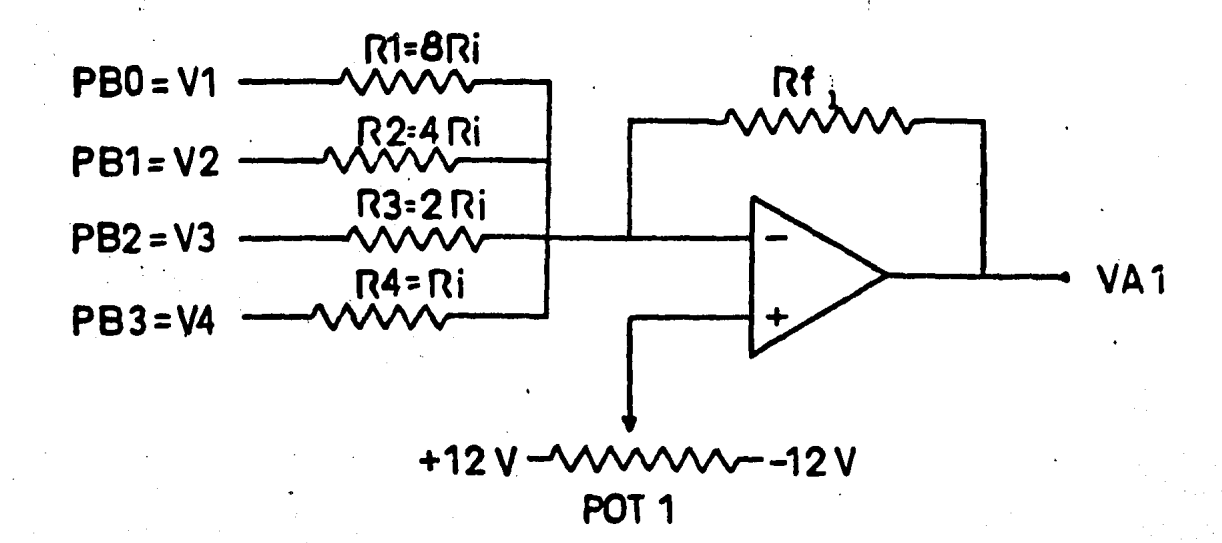

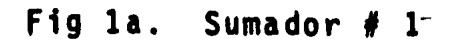

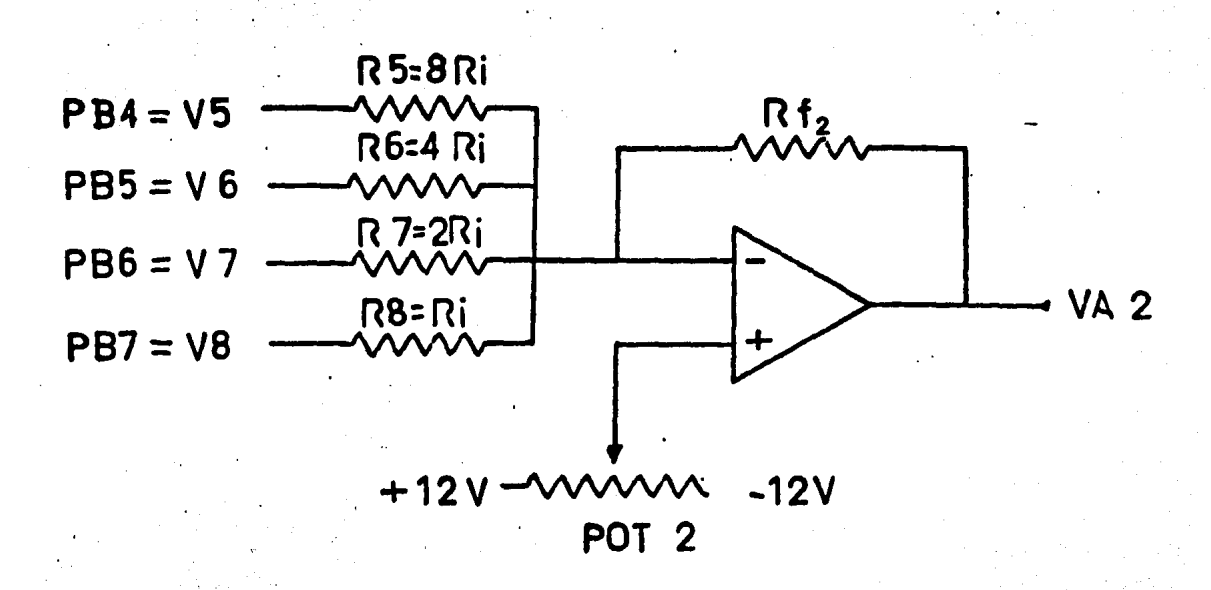

### Fig 1b. Sumador  $#2$

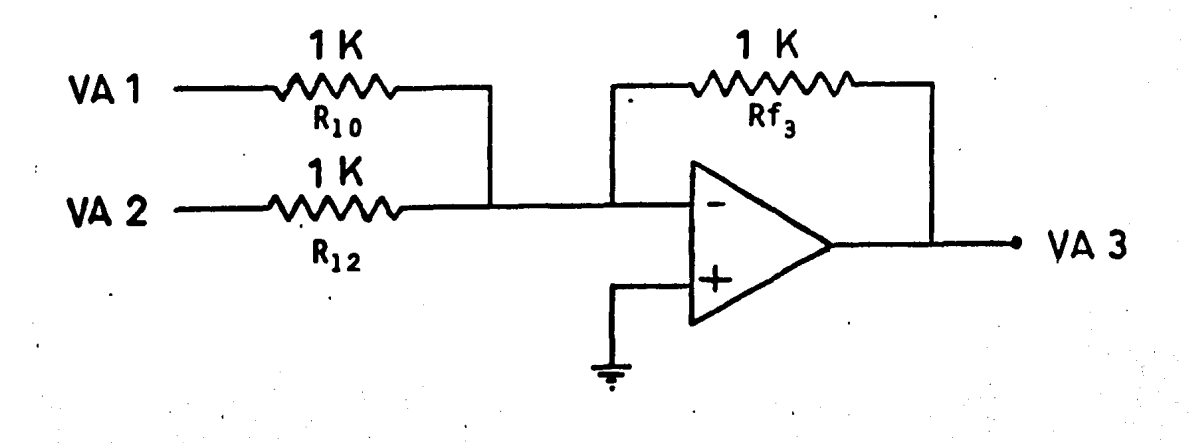

Fig le. Sumador # 3

V1 y V8 corresponden a los voltajes digitales de entrada al conversor y Va<sub>3</sub> es el voltaje analógico de salida.

La decisión de utilizar dos sumadores con cuatro entradas cada uno en lugar de· uno solo con ocho entradas, se bas6 fundamentalmente en la idea de facilitar la selecci6n de los valores de las resistencias; de manera tal que no se tengan valores muy grandes que puedan afectar la estabilidad del amplificador o muy pequeñas que carguen las salidas de los latches. El sumador # 3 nos proporciona la señal de salida de los sumadores  $\#$  1 y  $\#$  2 y además invierte la señal para darnos la polaridad correcta.

Para el cálculo del voltaje de salida en cada sumador tenemos la siguiente expresi6n:

 $\sim$  62

Para el sumador # 1

$$
Va_1 = -( \frac{Rf_1}{R_1} V_1 + \frac{Rf_1}{R_2} V_2 + \frac{Rf_1}{R_3} V_3 + \frac{Rf_1}{R_4} V_4)
$$

Para el sumador # 2

$$
Va_2 = -(
$$
 $\frac{Rf_2}{R_5}V_5 + \frac{Rf_2}{R_6}V_6 + \frac{Rf_2}{R_7}V_7 + \frac{Rf_2}{R_8}V_8)$ 

Finalmente el voltaje analógico total a la salida del sumador  $.$   $# 3$ , está dado por

$$
Va_3 = -(\frac{Rf_3}{R_{10}} Va_1 + \frac{Rf_3}{R_{12}} Va_2) = -(\overline{Va_1} + Va_2)
$$

. . Por otro lado para definir el valor del bit menos significativo, dividimos el voltaje de referencia que es de 12 V entre el valor decimal de ocho bits.

Valor del bit menos significativo =  $\frac{12}{255}$  = 0.047 V

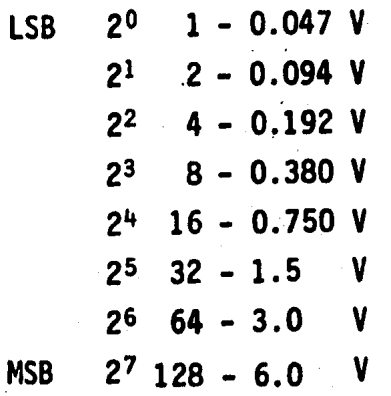

Así se multiplica por 2, 4 y 8 el valor de la resistencia R. considerando  $Rf_1 = 1$  o ganancia unitaria para los cuatro ..(. primeros bits del sumador # 1 y Rf 2 = 16 o ganancia 16 para los cuatro últimos bits más significativos o sumador # 2 y así conseguiremos a la salida del sumador # 3 la conversión deseada. Nótese que el mismo procedimiento puede ser usado con cualquier referencia variando solamente el valor de R,. ..(. El valor de voltaje para el bit más significativo debe ser de 6V.

De donde:

$$
\frac{Rf_2}{R_{\lambda}}
$$
  $V_8 = 6V$   
\n $R_{\lambda}$  =  $\frac{16}{6}$  (5) = 13.33 K  
\n $R_{\lambda}$   
\n $R_{\lambda}$  =  $\frac{1}{0.380}$  (5) = 13.33 K  
\n $R_{\lambda}$  =  $\frac{1}{0.380}$  (5) = 13.33 K

Los cálculos para el caso en que los puertos de salida PBO a PB3 estén en nivel digital 1 ó sea PBO=PBl=PB2=PB3= 5V de nivel analógico para el sumador  $# 1$ .

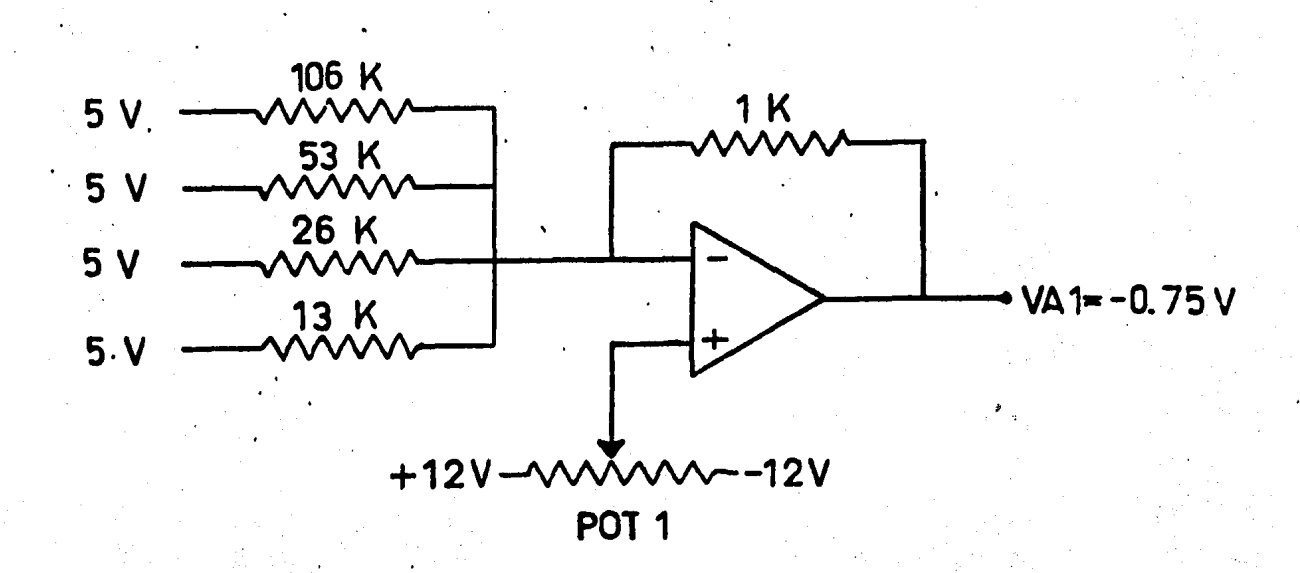

$$
\mathbf{Va}_{1}^{\mathbf{=}} - \left( \frac{1}{106} \left( 5 \right) + \frac{1}{53} \left( 5 \right) + \frac{1}{26} \left( 5 \right) + \frac{1}{13} \left( 5 \right) \right)
$$

 $Va_{1*}$  -(0.047 + 0.094 + 0.192 + 0.380)= -0.75 V

En el sumador # 2 tenemos  $PB4=PB5=PB6=PB7=5V$ 

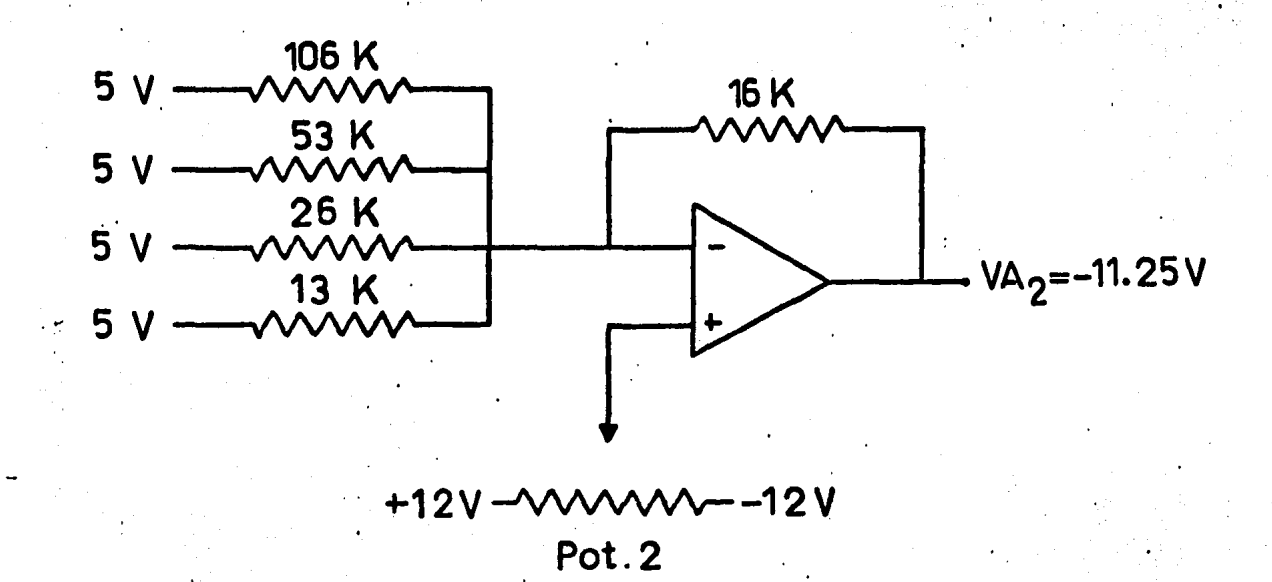

 $\sqrt{a_2} = -\left(\frac{16}{106} (5) + \frac{16}{53} (5) + \frac{16}{26} (5) + \frac{16}{13} (5)\right)$  $Va_2 = (0.750 + 1.5 + 3.0 + 6.0) = -11.25$ 

finalmente para el sumador # 3

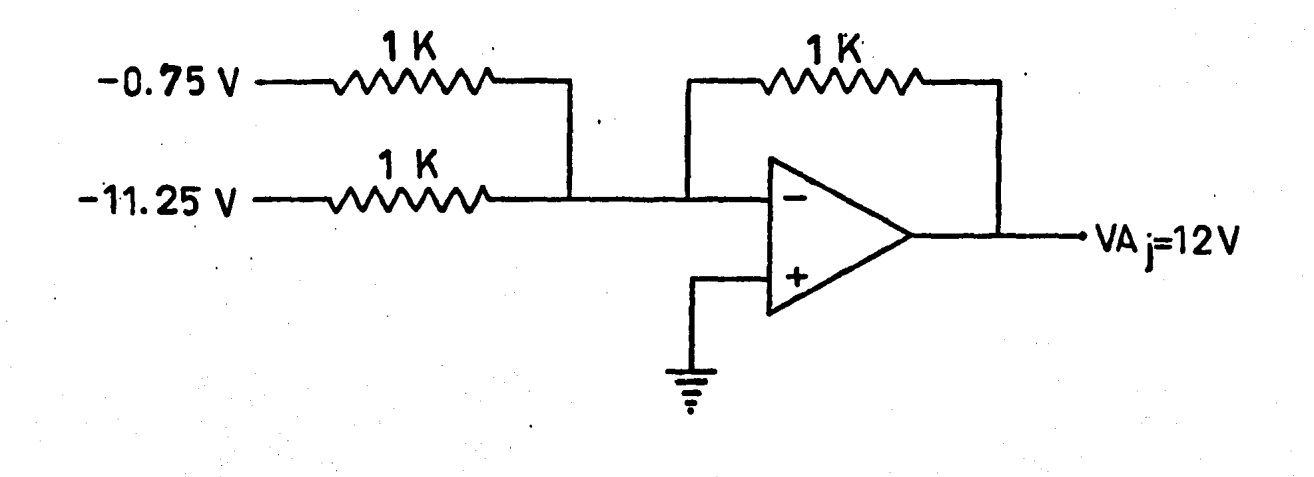

 $\lambda \rightarrow 0$ 

$$
\mathbf{Va}_{0} = -(( -0.75) + (-11.25) ) = 12V
$$

#### APENDICE C

## SENSORES DE POSICION USADOS EN ROBOTICA

#### Microinterruptores

Se tiene una estructura capaz de girar la muñeca, abrir y ce rrar una pinza, extender ~1 brazo, etc. *lC6mo* sabemos si el movimiento de la estructura es el correcto? ¿Si la pinza se ce rró?, en una palabra *lC6mo* podemos tener una comprobaci6n contfnua- de la posición de las uniones (motores') .en la estructura?. Este tipo de información debe dársele al microcomputador si queremos que la pinza sea capaz de alcanzar un objeto. Nosotros como seres humanos usamos multitud de sensores, siendo el prin cipal el de la vista. Los sistemas electr6n1cos de visión son muy complicados y costosos, existen métodos más simples como lo seria un dispositivo llamado interruptor-limitador. Los in terruptores-11m1tadores,como su nombre lo 1nd1ca,detectan un objeto en movimiento que alcanza su entorno físico. Los inte-
rruptores-limitadores sirven para asegurar que no continúe el movimiento cuando es imposible físicamente y también para detectar donde está el brazo o la tenaza en un momento determinado.

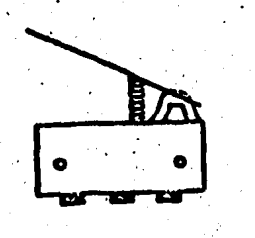

Microinterruptor

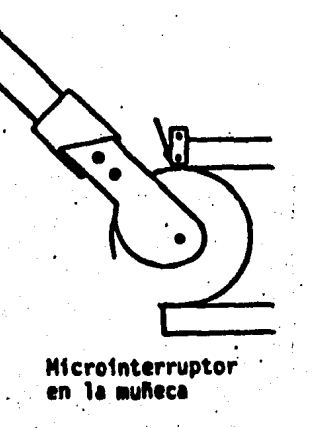

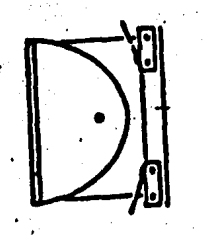

Microinterruptor en el hombro

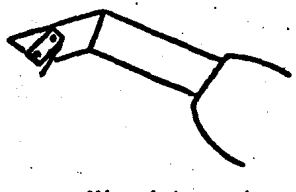

Microinterruptor en la tenaza

Microinterruptores usados en un manipulador

#### Sensores optoelectrónicos

En estos sensores se emplea un.detector que puede sensar la presencia o ausencia de luz. En este tipo de sensores (foto transistores) el voltaje de control en la base es sustituido por la luz aplicada a través de un pequeño lente. Para detec tar posici6n, se puede usar un disco con una serie de perforaciones, este disco está localizado en la base de la muñeca. La fuente de luz será un LEO\* el haz de luz pasará a través de los agujeros hacia el otro lado. La luz que recibirá el fototransistor en su base, lo activará cerrando el circuito. Ahora, si la muñeca gira, el disco se mueve. Los agujeros quedan fuera del haz de luz y se abrirá el circuito 1 desactivando el fototransistor. Esto proporciona una serie de pul sos prendido-apagado que pueden ser contados por el microcom putador, determinando la posición del mecanismo.

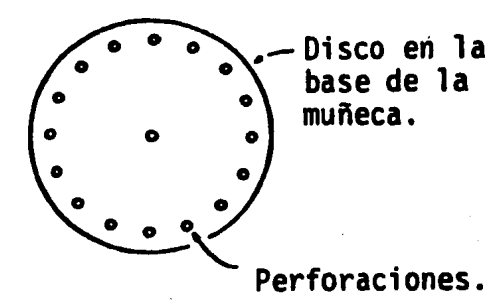

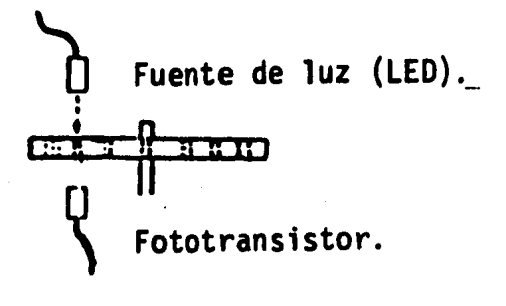

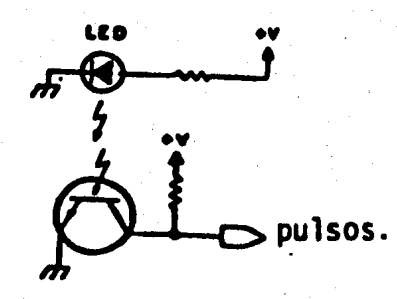

LED: Light emiting diode, (diodo emisor de luz)

68

Los dos métodos anteriormente señalados tienen una desventaja: s61o pueden reportar posici6n tan pronto como se lo permite la proximidad al otro punto, el interruptor-limitador sBlo sensa el final de la excursión del mecanismo y los sensores optoelec tr6ntcos permiten incrementos en la posfct6n muy pequenos, tan pequeños como el número de perforaciones permitidas en la base. Entonces. ¿Qué hacer si se desea un reporte constante de la posición? La respuesta es pensar en una realimentación que nos permita saber donde se encuentra un motor en un momento dete<u>r</u><br>.... minado. Un mêtodo que resulta conveniente y que se ajusta a las necesidades del diseno es el empleo de un dispositivo llamado:

#### Servomecanismo

Con este nombre se conoce a los mecanismos que se corrigen automáticamente. Para esta aplicación específica se trata de que ayuden al motor a posicionarse en un punto determinado.

En eT diseño de la interfaz se usa un potenciómetro para efec tuar la realimentación. La variación de voltaje resultante del potenciómetro se aplica a un circuito que mide el valor del voltaje y· lo compara a un nivel predefinido (la posici6h que se desea). Mientras los dos voltajes no sean iguales el circuito deja girar al motor, en uno u otro sentido dependiendo del signo de la diferencia entre los dos voltajes. Cuando los dos voltajes son iguales, el circuito detiene el giro del motor quedando este en la pos1ci6n que se dese6 asumiera.

La flecha del potenciómetro se conecta ffsicamente al mecanismo de rotación del objeto controlado (las flechas de los motores que en la estructura representan a las uniones del manipulador).

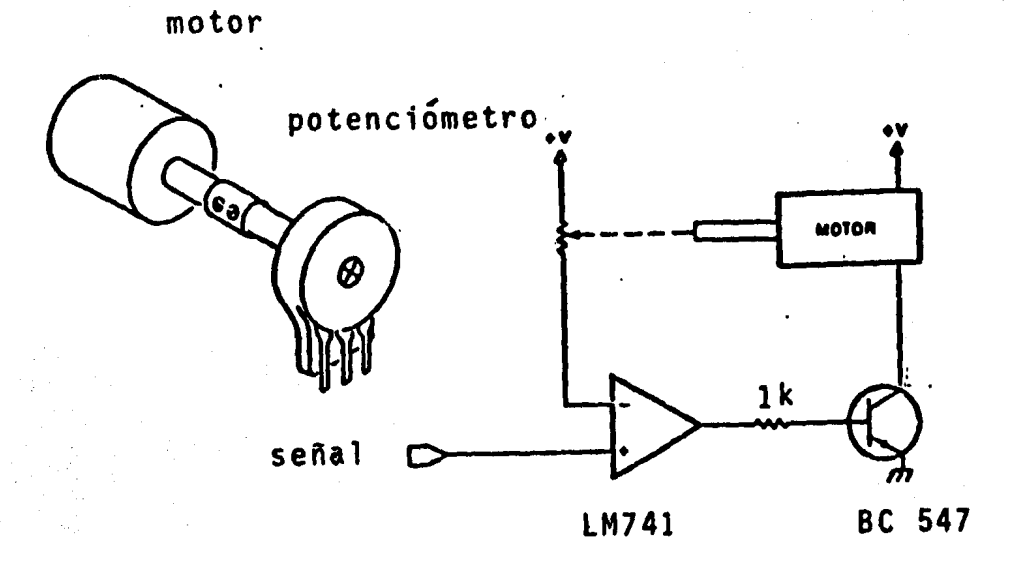

Acoplamiento motor-potenciómetro y circuito equivalente

 $70$ 

# APENDICE D

# HOJAS DE DATOS DE LOS CIRCUITOS INTEGRADOS USADOS.

# LM741/LM741A/LM741C/LM741E

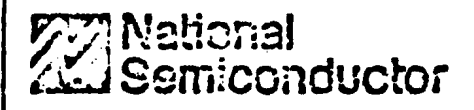

# **Operational Amplifiers/Buffers**

#### LM741/LM741A/LM741C/LM741E operational amplifier

#### general description

The LM741 series are general purpose operational amplifiers which feature improved performance over indiatry standards like the LM709. They are direct, plug in replacements for the 709C, LM201, MC1439 and 746 in most applications.

The amplifiers offer many features which make their application nearly footproof: overload protection on the input and output, no laten-up when the common mode rance is exceeded, as well as freedom from oscillations.

The LM741C/LM741E are identical to the EM741/LM741A extept that the EM741C/ L61741E have their performance guaranteed over a O'C to +70'C temperature range, instead of  $-65^{\circ}$ C to +125°C.

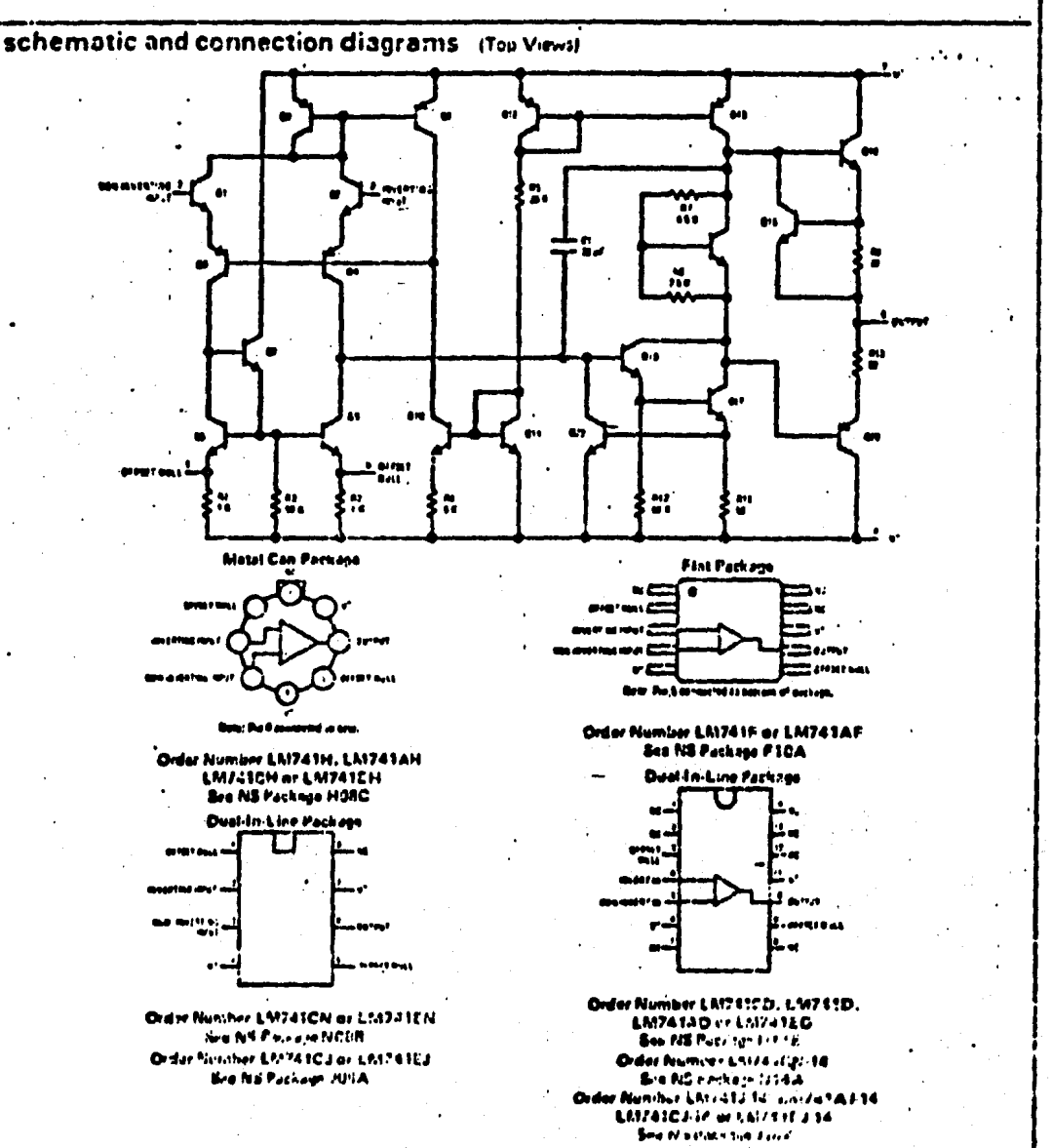

# LM741/LM741A/LM741C/LM741E

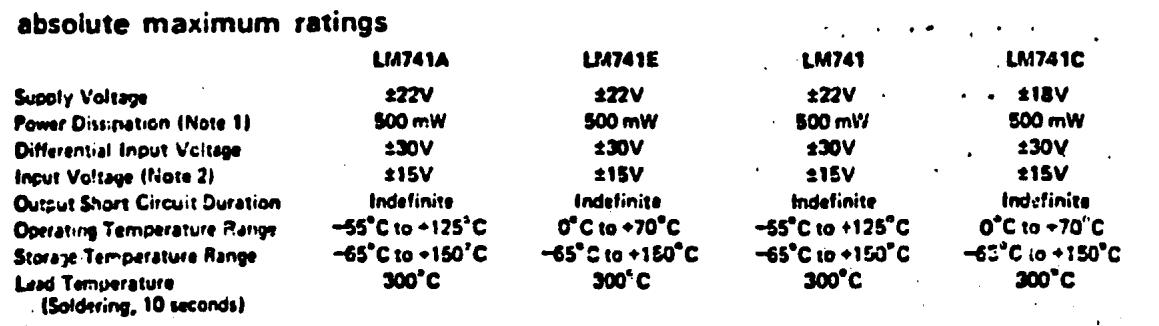

#### electrical characteristics (Note 3)

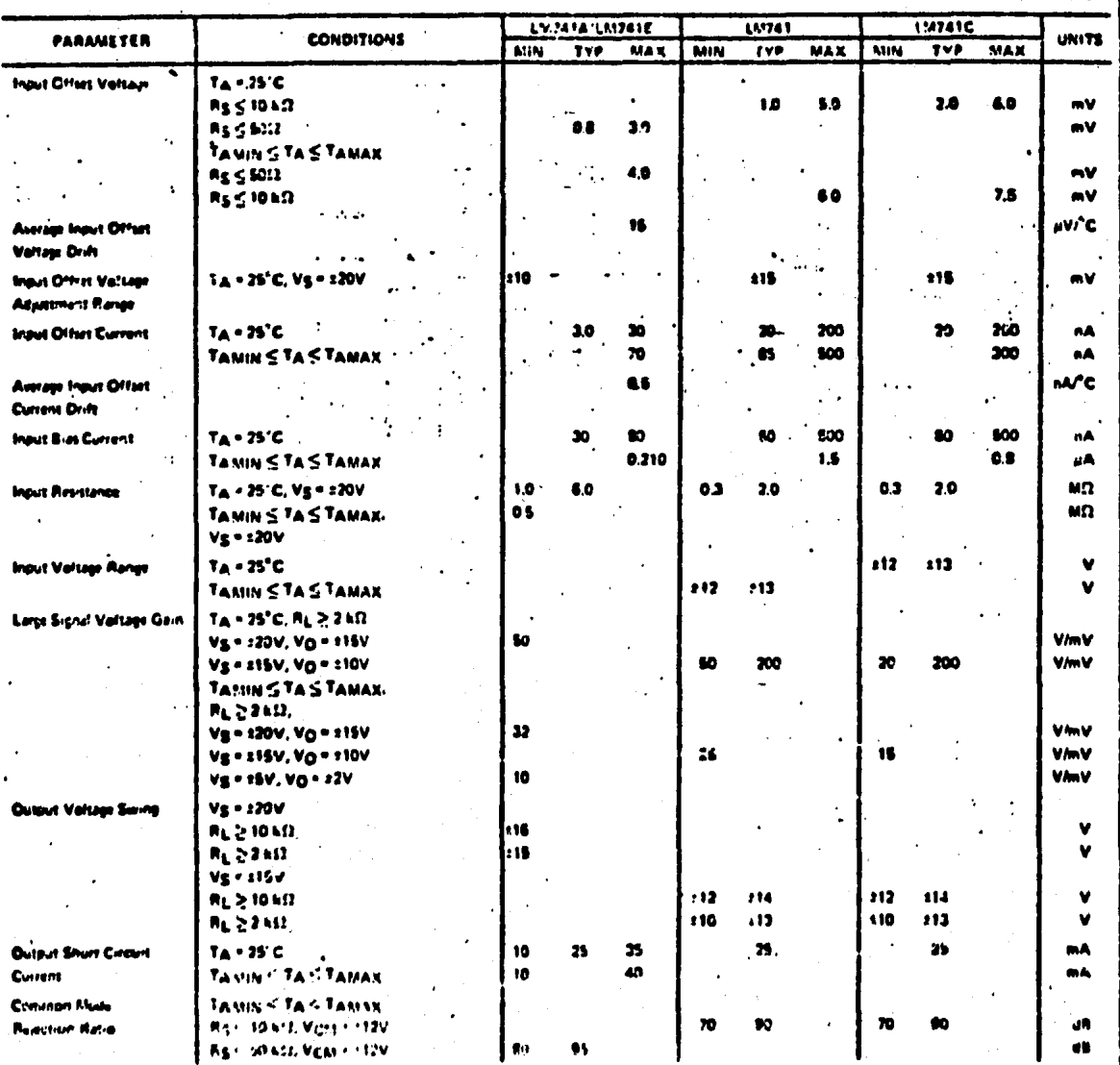

 $\mathcal{A}$ 

 $\bar{1}$ 

73

# LM741/LM741A/LM741C/LM741E

#### electrical characteristics (con't)

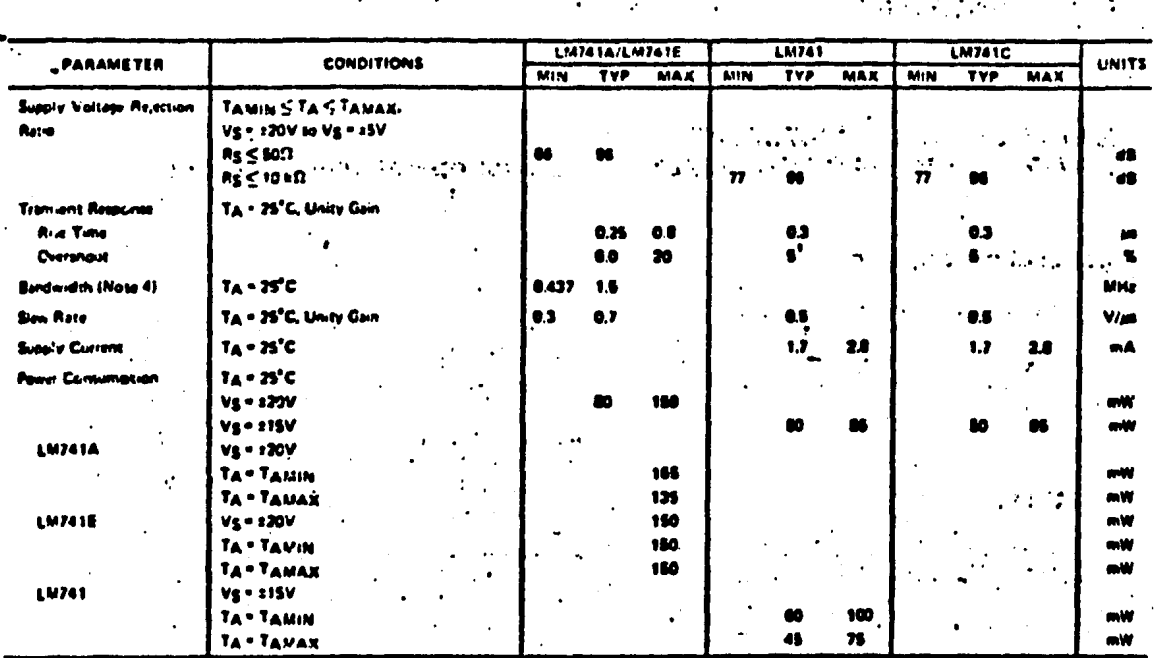

 $\mathcal{L}^{\bullet}$ 

Note 1: The maximum junction temperature of the LM741/LM741A is 150°C, while that of the LM741C/LM741E is 100°C. For operation nt<br>elevated temperatures, devices in the TO-5 package must be derated based on a thermal resist a thermal resistance of 185°C/V when mounted on a 1/16 inch thick epoxy glass board with ton, 0.03 inch wide, 2 ounce eopper conductors. Note 2: For supply voltages less than ±15V, the absolute maximum input valtage is equal to the supply voltage.

C ILM741/LM741A). For the LM741C/ Nate 3: Unless atherwise specified, these specifications apply for Vg =  $15V, -55^{\circ}C \le$  $T_A S$ LA:741E, these specifications are timited to  $0^\circ$ C $\leq$  TA $\leq$  +70°C.

Note 4: Calculated value from: BW IMHz) = 0.35/Rise Time(us).

 $\ddot{\cdot}$ 

k.

۵,

وأوالا الأناوين التجانية فالأناء والمراري

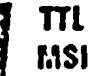

### TYPES SN54273, SN54LS273, SN74273, SN74LS273 OCTAL D-TYPE FLIP-FLOP WITH CLEAR

**BULLETIN NO. DL-8 7612091, OCTOBER 1676** 

- Contains Eight Flip-Flops with **Single-Rail Outputs**
- **Buffered Clock and Direct Clear Inputs**
- Individual Data Input to Each Flip-Flop
	- **Applications Include: Buffer/Storage Ragisters Shift Registers Pattern Generators**

#### description

These monotithic, positive-edge-triggered flip-flops utilize TTL circuitry to implement D-type flip-flop logic with a direct clear input.

Information at the D inputs meeting the setup time requirements is transferred to the Q outputs on the positive-going adge of the clock pulse. Clock triggering occurs at a particular voltage level and is not directly related to the transition time of the positive-going pulse. When the clock input is at either the high or fow level, the D input signal has no effect. at the output.

These flip-flops are guaranteed to respond to clock frequencies ranging from 0 to 30 megahertz while maximum clock frequency is typically 40 megahertz, Typical power dissipation is 39 milliwatts per flip-flop for the '273 and 10 milliwatts for the **US273.** 

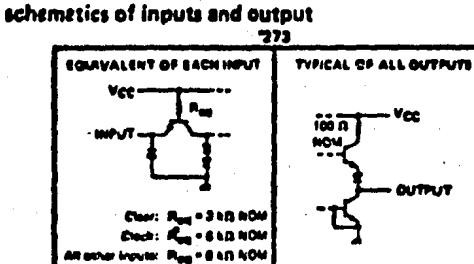

 $\ddot{z}_t$ 

**SNS4273, SNS4LS273...JPACKAGE SN74273, SN74LS273...J OR N PACKAGE** 

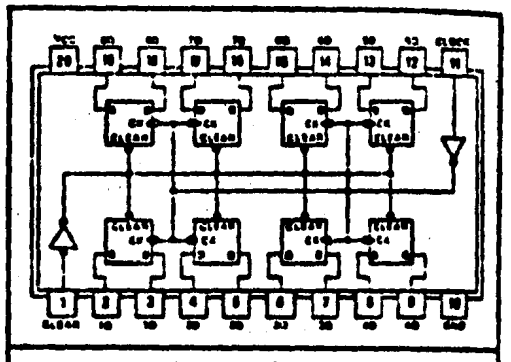

positiva logics see function table

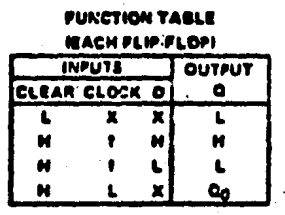

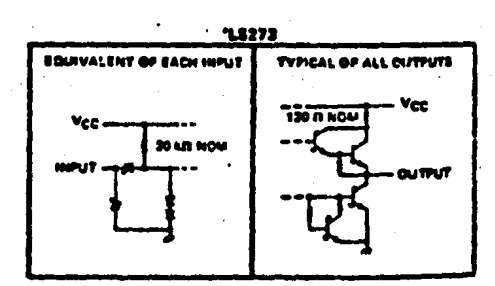

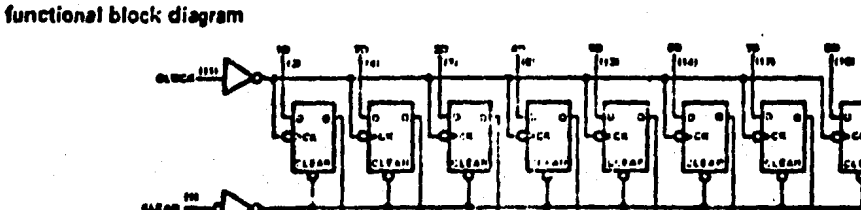

7.336

TEXAS INSTRUMENTS .<br>Nat writed box sill + Boules, texas falls

 $7<sub>5</sub>$ 

# **TYPES SN54273. SN74273** OCTAL D-TYPE FLIP-FLOP WITH CLEAR

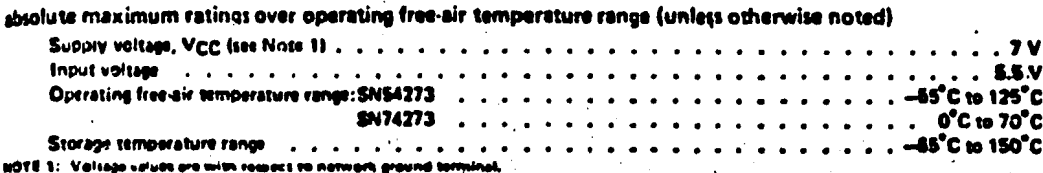

recommended operating conditions

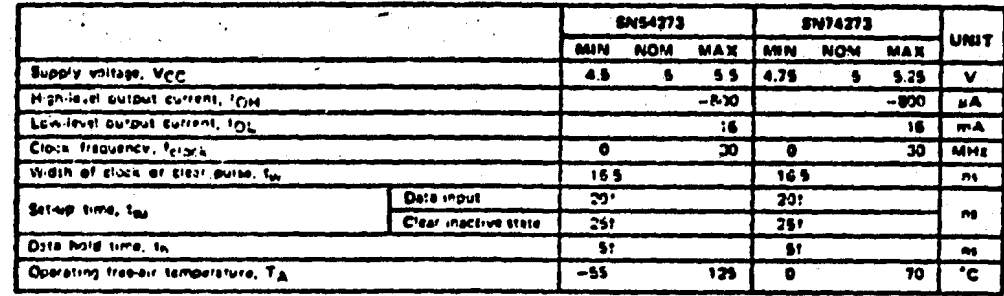

tThe that the rising odge of the clock autor is used fo

electrical characteristics over recommended operating free-air temperature range (unless otherwise noted)

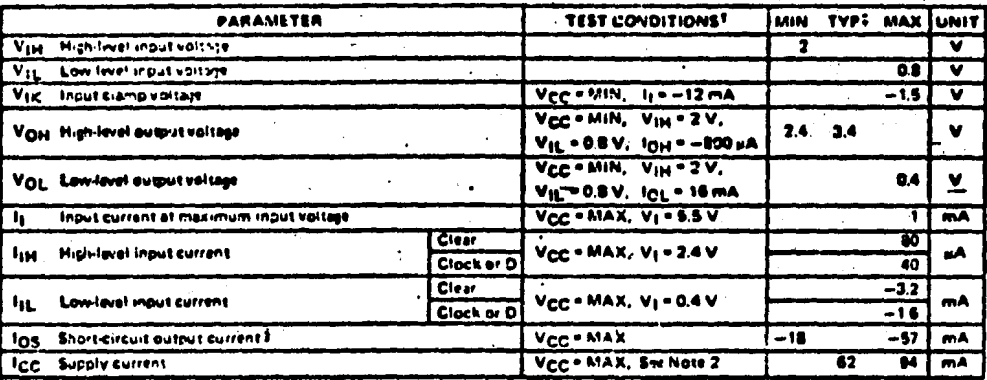

 $\left\lceil \tilde{L} \right\rceil$ 

<sup>7</sup>For conditions shown as MIN or MAX, use the as roarizta valua anasiliari undar Tail typical values are at V<sub>CC</sub> = 5 V, T<sub>A</sub> = 25°C.<br>Thist more than one output should be shorted at

.<br>1ertad at a

NOTE 2: With all autputs open and 4.5 V applied to all date and clear o, Icc sealied to clock.

#### switching cheracteristics, VCC = 5 V, TA = 25°C

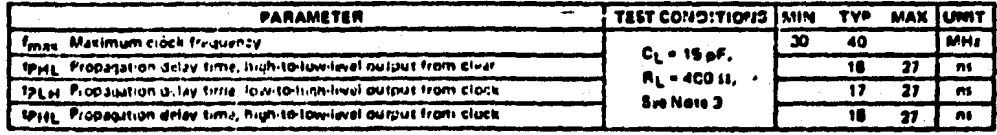

NOTE 3: LA id dirawit and volto o orthrain are she va en east 3-10.

> TEXAS INSTRUMENTS GPP/Ed GON 6012 + BALLAD, TEEAG FIEZE

# **TYPES SN54LS273, SN74LS273** OCTAL D-TYPE FLIP-FLOP WITH CLEAR

absolute maximum ratings over operating free-air temperature range (unless otherwise noted)

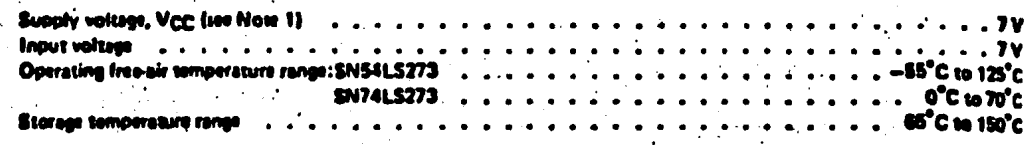

MOTE 1: Vals سيبية فيد

recommended operating conditions

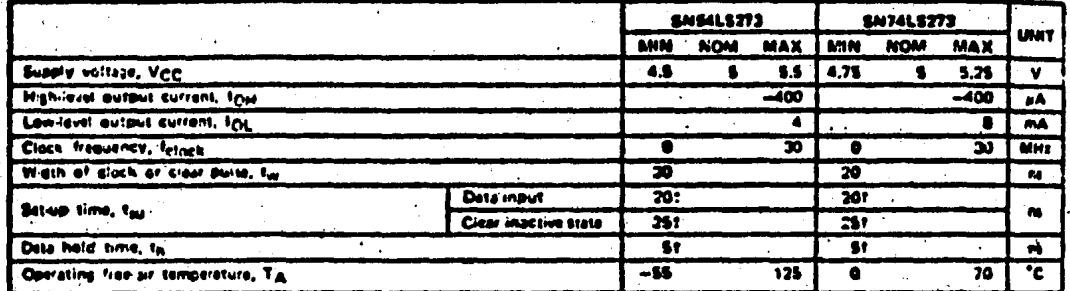

I The arrow indicates that the ming adso of the cleak autor is used for refi

electrical characteristics over recommended operating free-air temperature range (unless otherwise noted)

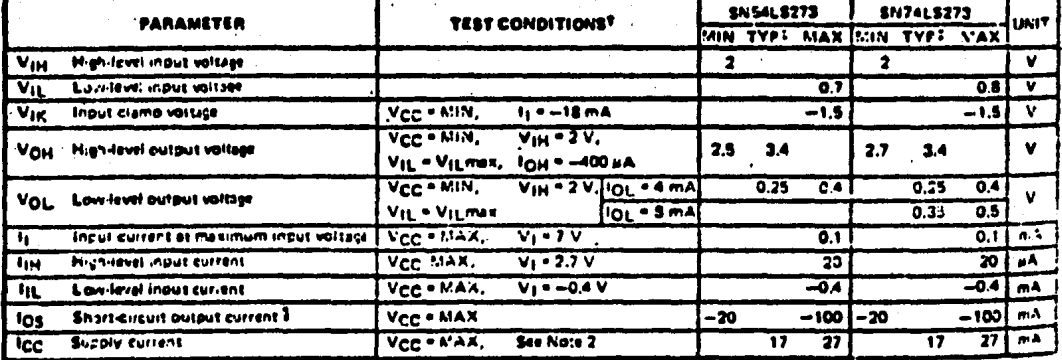

Tifer conditions shown as MIN or MAX, use the appropriate value specified under recommended operating on TAN typical velues are at Vcc = B V, TA = 25°C.

**I hiet mere than ane output should be morted at a s** is and duration of short circuit should not exceed one excond,

.<br>NOTE 2: With all outputs apon and 4,5 V applied to all data and clear inouts, fgg' is measured after applied to clock.

#### switching characteristics, VCC = 5 V, TA = 25°C

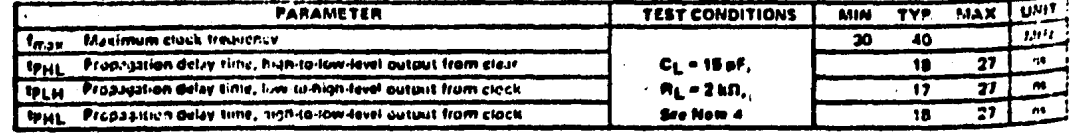

NOTE 4: Load sircult and vallage worstowns are sho n an seal 3-11.